# UNIVERZITA KOMENSKÉHO V BRATISLAVE FAKULTA MATEMATIKY, FYZIKY A **INFORMATIKY**

# METÓDY VYHODNOCOVANIA PSYCHOFYZIKÁLNYCH EXPERIMENTOV

Bakalárska práca

# UNIVERZITA KOMENSKÉHO V BRATISLAVE FAKULTA MATEMATIKY, FYZIKY A **INFORMATIKY**

## METÓDY VYHODNOCOVANIA PSYCHOFYZIKÁLNYCH EXPERIMENTOV

Bakalárska práca

Študijný program: Aplikovaná informatika Študijný odbor: 2511 aplikovaná informatika Školiace pracovisko: Katedra Aplikovanej Informatiky Školitel': RNDr. Elena Šikudová, PhD.

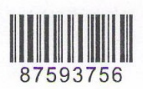

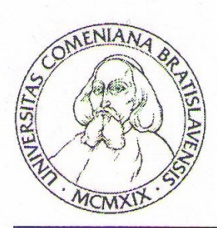

Univerzita Komenského v Bratislave Fakulta matematiky, fyziky a informatiky

## ZADANIE ZÁVEREČNEJ PRÁCE

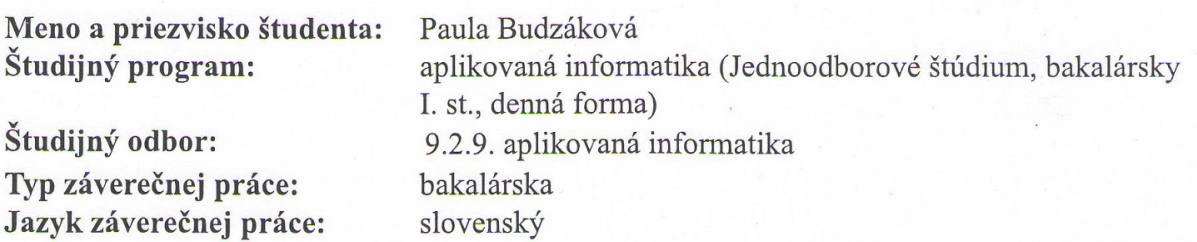

Metódy vyhodnocovania psychofyzikálnych experimentov / Psychophysical Názov: experiments' evaluation methods

Ciel': Prehľad štatistických metód na vyhodnocovanie psychofyzikálnych experimentov. Naprogramovanie SW na vyhodnocovanie dát získaných z experimentov.

Anotácia: Psychofyzikálne experimenty sa používajú na subjektívne porovnanie výsledkov rôznych metód. Subjekty zadávajú svoje preferencie, ktoré sa potom vyhodnocujú.

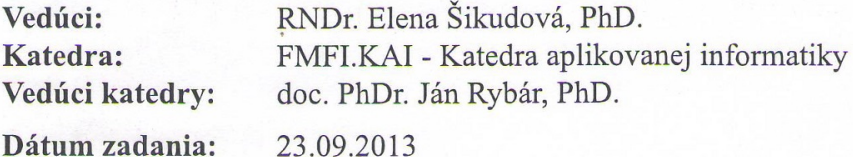

Dátum schválenia: 23.10.2013

doc. RNDr. Damas Gruska, PhD. garant študijného programu

Bire<br>student

Vedúci práce

## Čestné vyhlásenie

Čestne prehlasujem, že som túto bakalársku prácu vypracovala samostatne s použitím citovaných zdrojov.

V Bratislave ...................................

## Pod'akovanie

Chcela by som sa pod'akovat' mojej školitel'ke, RNDr. Elene Šikudovej, PhD, za pomoc a rady pri výbere a spracovávaní štatistických metód a za obetovaný čas pri vylepšovaní celej bakalárskej práce.

Taktiež ďakujem mojej Marienke za jazykovú korektúru a hlavne za rodičovskú podporu. Takisto ďakujem Rozálke za pomoc pri prekladoch článkov a Jurkovi za to, že to so mnou zvládol.

## Abstrakt

Pomocou štatistických metód dokážeme vyhodnotit' aj experimenty z oblasti psychofyziky. Je vel'mi potrebné pri výbere metód uvedomit' si, ako náš experiment prebieha, čo probanti hodnotia a aké dáta budeme mať k dispozícií. Je veľmi dôležité správne vybratie metódy. Nesprávna metóda by nielen nepresne vyhodnotila výsledky, no mohla by byť aj úplne nefunkčná. V práci je popísaných šesť štatistických metód, ktoré sme použili pri spracovaní obrazu pomocou psychofyzikálnych experimentov. V experimentoch boli použité nepriame metódy škálovania, a to Hodnotenie (rating), Usporiadanie (ranking) a Párové porovnanie (pair comparison).

Kľúčové slová: psychofyzikálny experiment, Analýza rozptylu, Kruskall-Wallissov test, *Kendallov koeficient zhody W*

## Abstract

Using statistical methods, we can also evaluate the area of psychophysics experiments. When we are choosing the methods it is very important to realize how our experiment takes place, what participant of experiment evaluated and what data will be available for us. The process of choosing correct method is very significant. The incorrect method would not only assess the results inaccurately, but could be also completely non-functional. Paper described six statistical methods that we used for image processing by using psychophysical experiments. In the experiments were used these indirect methods of scaling: Evaluation (rating), disposing (ranking) and pairwise comparisons (pair comparison).

Keywords: *psychophysical experiments, Analysis of variance, Kruskall-Walliss, Kendall's W*

# Obsah

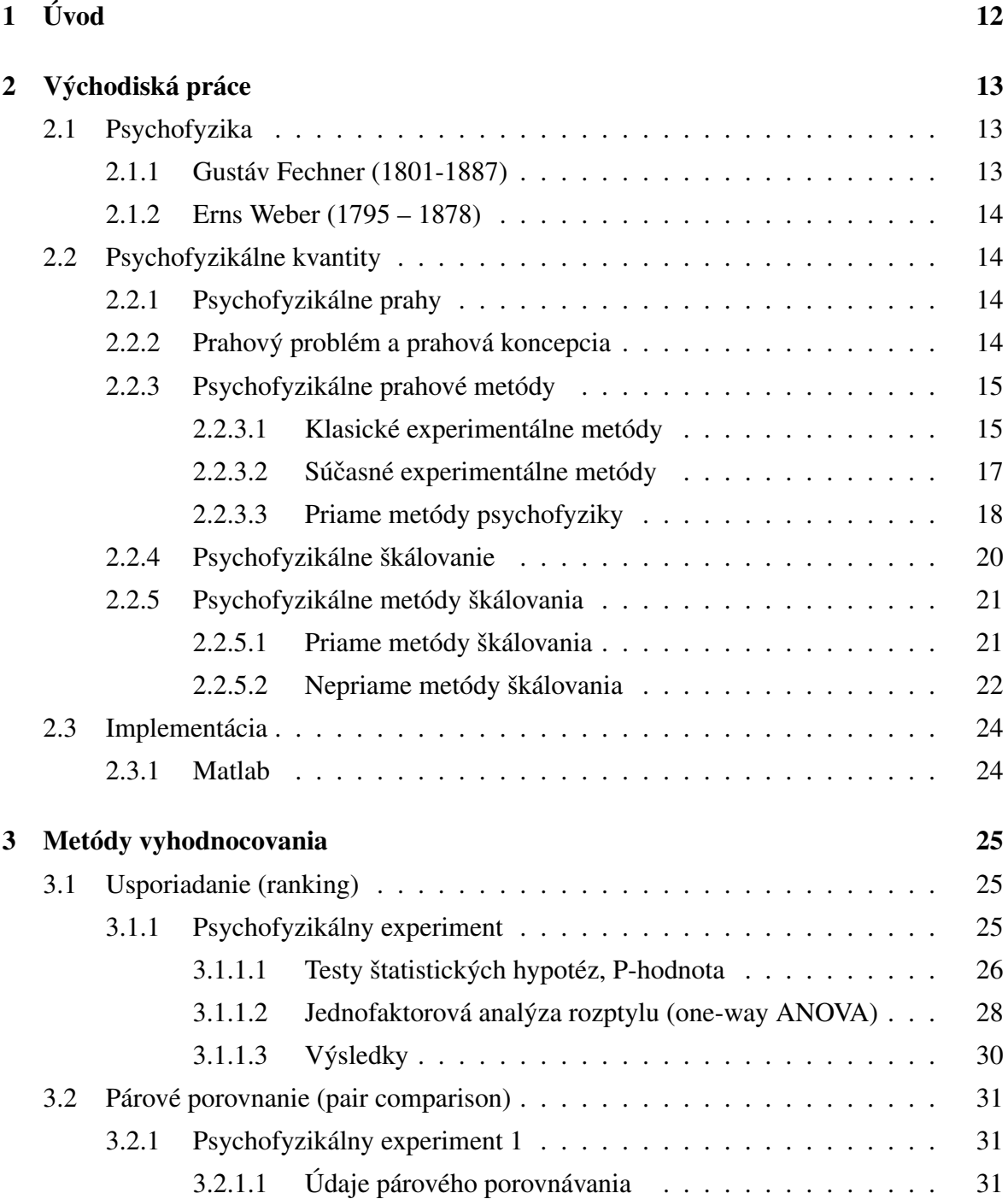

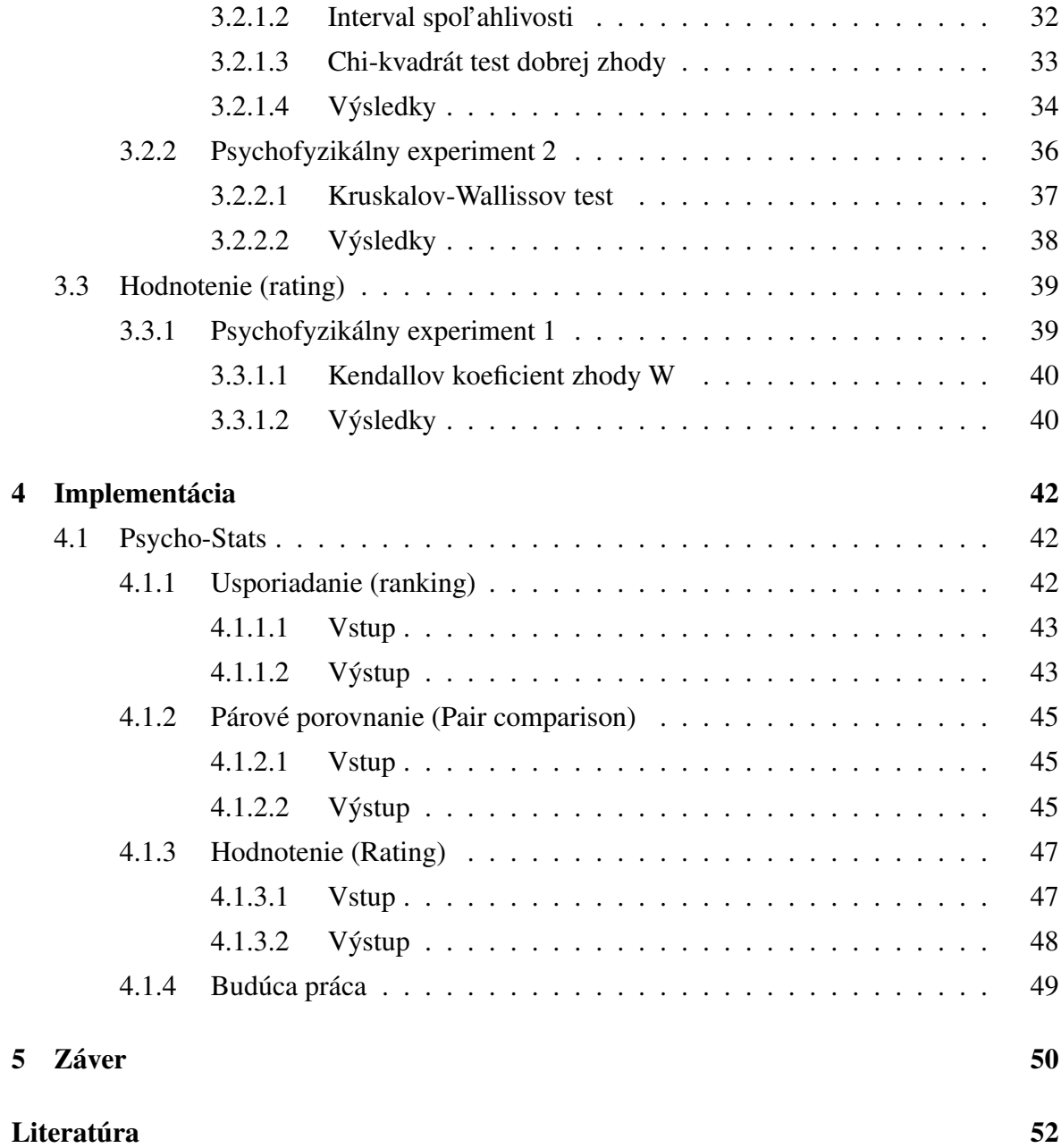

# Zoznam obrázkov

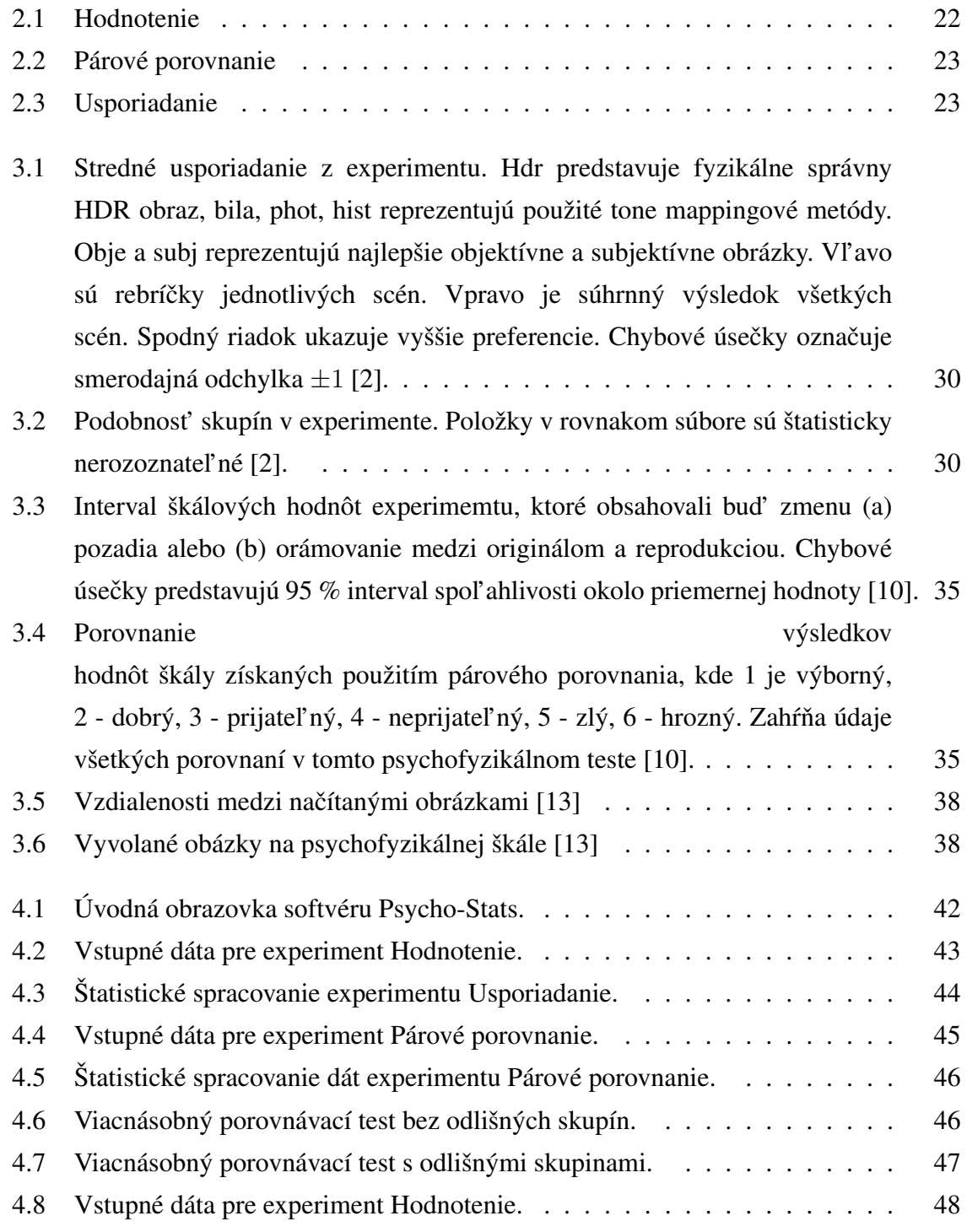

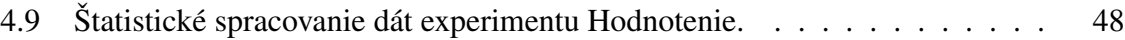

# <span id="page-11-0"></span>1. Úvod

Každý z nás sa určite vo svojom živote stretol so situáciou, v ktorej potreboval niečo ohodnotiť, zmerať, odvážiť. V podstate skoro každá veda disponuje so spoľahlivými metódami hodnotenia. Vo fyzike máme štandardné postupy hodnotenia fyzikálnych javov, ktoré ovláda už diet'a na základnej škole. Chémia nám zase približuje postupy hodnotenia energie rôznych reakcií. Všetky štandardné postupy, v spomínaných vedách, dokážu zhodnotit' namerané výsledky priamo a jasne. Merat' l'udské pocity a vnímanie je už o čosi komplikovanejšie. Vizuálne skúsenosti človeka sú subjektívne a ťažko jednoznačne zmerateľné. Jednou z možností je využiť počítačovú grafiku. Pomocou rôznych obrazov, obrazcov, zvukov a animácií vieme odmerat' l'udské vnímanie.

Ciel'om bakalárskej práce nie je podrobné popísanie samotných psychofyzikálnych experimentov, ale ich štatistické vyhodnotenie. Hlavnou časť ou je priblíženie jednotlivých vyhodnocovacích metód a ich následná implementácia v praxi.

V prvej kapitole bakalárskej práce si priblížime psychofyziku ako vedu, psychofyzikálne prahy a prahové metódy. Ďalej si priblížime psychofyzikálne škálovanie, metódy škálovania, od ktorých záviseli naše psychofyzikálne experimenty.

V druhej kapitole sú jednotlivé typy experimentov priblížené prostredníctvom reálne vykonaných experimentov. Pri každom type experimentu sme popísali a vysvetlili metódy, ktorými je možné tento experiment vyhodnotit'.

Tretia kapitola približuje reálnu implementáciu jednotlivých vybraných vyhodnocovacích metód vo vývojovom prostredí Matlab, s využitím štatistického toolboxu. Opisujeme v nej vytvorený štatistický softvér Psycho-Stats a jeho používanie. Taktiež popisujeme jednotlivé štatistické vyhodnotenia pomocou tohto softvéru. V závere tretej kapitoly predstavujeme návrh riešenia do budúcna pre vylepšenie jedného z experimentov.

# <span id="page-12-0"></span>2. Východiská práce

Psychofyzika je exaktná veda, ktorá meria citlivost' zmyslov. Je odborom experimentálnej psychológie. Zaoberá sa rozvojom experimentálnych metód pre objektívne meranie ľudskej subjektívnej vnemovej skúsenosti. A tu nastáva otázka, či je to jednoduché a nie je to problém. Objekty v živote majú určité fyzikálne vlastnosti, ako dĺžka, intenzita. Všetky fyzikálne vlastnosti dokážu byt' priamo merané nejakým nástrojom alebo človekom. Každý objekt vytvára pre človeka rozdielne vnemové dojmy. Či je objekt svetlejší ako ten vedľa neho, či je hrubší alebo tenší. Nie je možné napojiť sa priamo na l'udský mozog a odmerat' vnemové city pomocou nejakého nástroja. Jedinou možnosť ou je odvodiť si výsledky, čo ľudia vnímajú z ich odpovedí a pocitov. Psychofyzika nám poskytuje sadu nástrojov, ktoré umožňujú objektívne merať toto ľudské vnímanie. Psychofyzika jednoducho kvantifikuje vzt'ah medzi fyzickou simuláciou vonkajšieho sveta a výstupným vnímaním sveta vnútorného. Experimentálne psychofyzikálne metódy využíva v psychofyzikálnych experimentoch.

## <span id="page-12-1"></span>2.1 Psychofyzika

## <span id="page-12-2"></span>2.1.1 Gustáv Fechner (1801-1887)

Zakladatel'om psychofyziky bol nemecký vedec Gustáv Fechner [\[1\]](#page-50-4), ktorý napísal základné dielo "Elementy psychofyziky". Fechner chápal psychometriku ako funkčný vzťah medzi vnutorným svetom vnímania človeka a vonkajším fyzickym svetom. Pri riešení tohto problému sa najviac zameral na experimentálne najdostupnejšie oblasti vzt'ahov medzi subjektívnym a objektívnym, čiže na meranie pocitov. Zaviedol základné pojmy psychofyziky, sformuloval psychofyzický zákon a vypracoval psychofyzikálne metódy.

Fechner vel'mi podrobne prepracoval problematiku prahov - upresnil pojem prah, navrhol experimentálne metódy na ich priame meranie.

Pojem prah sa vo vede využíval na označenie hranice, nad ktorou nastáva u človeka pocit a pod ktorou pocit nevzniká. Psychologický prah podl'a Fechnera je prah medzi pocitom a vzruchom. Ak je prah akási hranica, hodnota deliaca podnety na vyvolávajúce pocity a na tie, pri ktorých nič nepociť ujeme, potom môžeme prah skúmať ako bod vzniku pocitu.

## <span id="page-13-0"></span>2.1.2 Erns Weber (1795 – 1878)

Nemecký fyzik, anatóm a psychológ Erns Weber [\[1\]](#page-50-4) sa taktiež venoval problematike psychofyziky. Weber skúmal vzt'ah medzi podnetom a jeho prírastkom, prírastkom intenzity, ktorý zodpovedá najmenšiemu pozorovanému rozdielu. Meral najmenšiu zmenu vo vel'kosti podnetu, ktorý môže účastník experimentu (d'alej len probant) detekovať.

## <span id="page-13-1"></span>2.2 Psychofyzikálne kvantity

## <span id="page-13-2"></span>2.2.1 Psychofyzikálne prahy

Problém merania prahu je spojený s problémom merania senzorickej citlivosti. Pojem prah ako prvý použil roku 1824 Herbart, ktorý prah definoval ako pomyselnú hranicu medzi časť ou poznania a časť ou ešte nepoznaného.

Psychofyzikálne prahy [\[5\]](#page-50-5) môžeme delit' na:

- 1. Absolútny prah Absolútny prah možme definovat' ako minimálnu vel'kost' podnetu alebo najnižšiu intenzitu podnetu, ktorá sa dá jasne odlíšit' od neprítomnosti podnetu. Napríklad vel'mi slabé svetlo, ktoré sa dá jednoducho rozlíšit' od tmy.
- 2. Dolný pocitový prah Najnižšia intenzita podnetu, ktorá vyvoláva pocit. Nižšie intenzity podnetu už nepocit'ujeme. Nazývame ich podprahové intenzity.
- 3. Horný pocitový prah Najvyššia intenzita podnetu, ktoré ešte vyvoláva pocit. Vyššie intenzity podnetu už nepocit'ujeme príslušným receptorom a môžu vyvolávat' bolest'. Nazývame ich nadprahové intenzity.
- 4. Rozdielový (diferenciálny) prah Diferenciálny prah definoval Fechner ako minimálny rozdiel medzi podnetmi, nad ktorými človek pocituje rozdiely a pod ktorými sa tieto podnety zdajú rovnaké.

## <span id="page-13-3"></span>2.2.2 Prahový problém a prahová koncepcia

S prahovým problémom je priamo spojený problém meriania senzorickej citlivosti. Čo je vlastne citlivosť? Citlivosť nie je nič iné ako obrátená hodnota prahu. Najbežnejším spôsobom odhadu citlivosti nejakého zmyslu je určenie minimálnej veľkosti podnetu. Práve táto minimálna hodnota je označovaná ako **absolútny prah**.

## <span id="page-14-0"></span>2.2.3 Psychofyzikálne prahové metódy

Fechner predstavil tri klasické experimentálne metódy [\[5\]](#page-50-5) pre meranie minimálneho podnetu:

- *metóda priemernej chyby* (method of adjustment)
- *metóda mininálnych zmien* (method of limit)
- *metóda konštantných podnetov* (method of constant stimuli)

Bardin zase predstavil súčasné metódy [[5\]](#page-50-5) pre meranie minimálneho podnetu:

- *metóda "áno a nie"*
- *hodnotiaca metóda*
- *metóda nútenej vol'by*

## <span id="page-14-1"></span>2.2.3.1 Klasické experimentálne metódy

## Metóda priemernej chyby

Táto metóda sa môže využívat' aj na meranie diferenciálneho prahu. Metóda priemernej chyby je zvláštna práve tým, že zmena vel'kosti premenného podnetu nie je navodená experimentátorom, ale samotným probantom. Postup metódy je nasledovný: Probantovi sa podáva podnet, ktorý slúži ako štandard, zadáva sa úloha a zobrazujú sa testovacie sady premenných podnetov. Probantovou úlohou je pri zmene premenného podnetu nastavit' takú hodnotu, pri ktorej budú oba podnety rovnaké - hodnota premenného podnetu bude rovnaká ako hodnota štandardu. Pri tejto metóde probant neinformuje experimentátora o svojich pocitoch a dojmoch, ale zmenšovaním alebo zväčšovaním mení hodnotu premenného podnetu a snaží sa nastavit' ju na hodnotu štandardu. Hodnotu, pri ktorej probant zastavuje svoj výber a určil ju za rovnakú alebo veľmi podobnú štandardu, možno považovat' za bod lokalizácie prahu.

#### Metóda mininálnych zmien

#### *Urˇcenie absolútnej citlivosti*

Metóda minimálnych zmien určuje prahové hodnoty. Prah, ktorý vyvoláva pocit, sa dá nájst' postupne po krokoch zmenšovaním hodnoty, ktorá prah prevyšuje. Po každom kroku je tento podnet slabší a slabší, až sa dostaneme do štádia, kedy podnet prestáva vyvolávat' pocit. Taktiež sa dá prah nájsť aj opačným spôsobom. Za výhodiskovú hodnotu môžeme vziať nulovú hodnotu podnetu a postupne po krokoch ju budeme zvyšovat'. Kým hodnota podnetu bude podprahová, nebude vyvolávat' pocity. Pri nejakom kroku prechádzame hodnotu prahu, a tu u probanta vzniká pocit. Prah bude teda ležat' medzi poslednou hodnotou podnetu, ktorá ešte nevyvolávala pocit ( resp. vyvolávala ), a prvou hodnotou podnetu, ktorá pocit vyvolala ( resp. nevyvolala ). Teoreticky by hodnoty prvej a druhej metódy mali fluktuovat' okolo spoločného priemeru. Experimenty však ukazujú, že zistené prahy v oboch metódach sú natol'ko odlišné, že hodnoty prahu , získané v podaniach, kde vel'kost' podnetu klesala, sa rozkladajú okolo jedného priemeru , a hodnoty prahu, získané v podaniach, kde sa vel'kost' prahu zvyšovala, sú rozložené okolo druhého priemeru .

#### *Urˇcenie diferenciálnej citlivosti*

Pri určení diferenciálnej citlivosti sa dávajú probantovi dva podnety. Podobne ako pri metóde priemernej chyby sa probantovi dáva podnet s konštantnou hodnotou, čiže štandard, ktorý slúži na porovnanie, a premenný podnet, ktorého vel'kost' sa od jedného kroku k druhému postupne mení. Postupným zmenšovaním alebo zväčšovaním premenného podnetu experimentátor určuje bod, pod ktorým probant prestáva registrovať rozdiely medzi porovnávacími podnetmi a bod, z ktorého probant začína tieto rozdiely registrovať. Meraním, o koľko musí byť premenný podnet väčší oproti štandardu, aby ich probant vnímal ako rozdielne, dostaneme *horný prah*. Pri meraní, o kol'ko musí byt' premenný podnet menší oproti štandardu, aby probant vnímal ich rozdiel, dostávame *spodný prah*. Rozdiel medzi spodným a horným prahom je pomenovaný ako *prahový interval* alebo ako *interval neurˇcitosti* .

#### Metóda konštantných podnetov

Tret'ou metódou klasických experimentálnych metód je metóda konštantných podnetov. Pokým v metóde priemernej chyby a aj v metóde minimálnych zmien dochádzalo k zmene hodnoty premenného podnetu až po dosiahnutie senzorického efektu, v tejto metóde experiment pozostáva z podania podnetov probantovi, ktoré zostávajú nemenné počas celého pokusu. Práve vďaka tejto skutočnosti je odvodený názov metódy - metódy konštantných podnetov. Ak sa táto metóda používa pri zistovaní absolútnych prahov, probantovi sa podáva jeden podnet a ak chceme zistit' diferenciálny prah, probantovi sa pri skúške podávajú dva podnety. V tomto prípade jeden podnet slúži ako štandard a vel'kost' druhého sa v jednotlivých skúškach mení. V každej jednotlivej skúške musí proband odpovedat' podl'a svojich dojmov už v dohodnutých kategóriách, ako napr. áno nie, počujem - nepočujem, vidím - nevidím. Tento systém sa nazýva dvojkategoriálny. Pri určovaní diferenciálnej citlivosti sa používa trojkategoriálny systém ako "väčší", "menší", alebo neutrálny. Výsledok, ktorý experimentátor dostáva pri meraní absolútneho alebo diferenciálneho prahu, je počet odpovedí rôznych kategórií, ktoré pripadajú na každý z podaných stimulov. Ďalším podstatným rozdielom v tejto metóde oproti ostatným je, že merania v tejto metóde nám nedajú bezprostredne prahové hodnoty. Výsledky sa vyjadrujú vo forme frekvencií odpovedí, na základe ktorých treba nájst' vel'kost' prahu pomocou výpočtu. V tomto prípade sa nám prah odhaľuje ako výsledok štatistického spracovania údajov. Z hľadiska štatistiky sa prah určuje ako medián získaného rozloženia odpovedí.

Metóda konštantných podnetov disponuje množstvom matematických aparátov. Základné postupy spracovávania údajov sú:

- *Spracovanie metódou lineárnej interpolácie*
- *Spracovanie metódou Spearmana*
- *Spracovanie metódou sumácie*
- *Fechnerov postup*
- *Prah ako modus*

### <span id="page-16-0"></span>2.2.3.2 Súčasné experimentálne metódy

### Metóda "áno a nie"

Princíp metódy spočíva v tom, že buď sa probantovi podáva alebo nepodáva podnet. Jeho úlohou je odpovedat' áno, ak podnet spozoroval a nie, ak podnet nespozoroval. Pri podávaní podnetu sa táto situácia nazýva signálna skúška, a ak sa podnet nepodával, situácia sa nazýva prázna alebo chytáková skúška. Na základe týchto signálových skúšok a probantových odpovedí v nich sa počíta pravdepodobnosť spozorovania stimulu,  $P(Y|s)$ , podľa probantových odpovedí v prázdnych skúškach sa zase počíta pravdepodobnosť falošného posudku.

#### Hodnotiaca metóda

Táto metóda je založená na princípe striedania signálu a prázdnej skúšky. Probantovi sa počas skúšky podavájú signály alebo prázdne skúšky. Probantovou úlohou je zhodnotiť, opierajúc sa na svoje dojmy, aká je pravdepodobnost' podania signálu v skúške.

K dispozícií má niekol'ko hodnotiacich kategórií. Prvá kategória zodpovedá pravdepodobnosti blízkej alebo rovnej 1,0. Posledná kategória zodpovedá pravdepodobnosti blízkej alebo rovnej 0,0. Ostatné hodnotiace kategórie sú rozložené medzi nimi podľa stupňa poklesu pravdepodobnosti podl'a toho, že pri pozorovaní sa vyskytol signál. Probant má k dispozícií určitý súbor odpovedí.

#### Metóda nútenej vol'by

Skúška pozostáva z dvoch alebo viacerých skúšok porovnávania. Probant má vymenovat' tú skúšku, v ktorej sa podl'a jeho názoru signál podal. Každé meranie pozostáva z niekol'kých prázdnych skúšok pozorovania, v ktorých sa podáva len šum a z jedného, v ktorom sa podáva signál. Pohyb skúšok sa pohybuje medzi dvoma až ôsmimi.

### <span id="page-17-0"></span>2.2.3.3 Priame metódy psychofyziky

- Frakcionačná metóda: probant má za úlohu vybrať z predložených podnetov práve ten, o ktorom si myslí, že je dvakrát menší ako zadaný vzor.
- Pokusy: probant má za úlohu určiť, v akom pomere je veľkosť podnetu k veľkosti zadaného vzoru.

Schopnosť ľudí pociťovať podnety s čo najmenším pocitovým prahom a rozlišovať podnety s čo najmenším rozdielovým prahom sa nazýva zmyslová citlivosť. Ak niekto pocit'uje podnety s vel'mi nízkym pocitovým prahom, hovoríme o *rozvinutej absolútnej zmyslovej citlivosti.* V prípade pocit'ovania podnetov s vel'mi malým rozdielovým prahom, hovoríme o rozvinutej rozlišovacej zmyslovej citlivosti.

Zmyslová citlivosť sa rozvíja v praktickej činnosti. Citlivosť sa znižuje pri poruchách alebo aj pri zníženej kvalite činnosti analyzátora, ale aj vekom, spánkovým deficitom alebo únavou. Rozdiely v zmyslovej citlivosti možno pozorovat' nielen medzi jednotlivými pozorovacími objektami, ale aj u toho istého človeka, napr. pri zmene podnetov, alebo pri dlhšom pôsobení toho istého podnetu. V tomto prípade hovoríme o *zmyslovej adaptácii.*

#### Procesy rozhodovania v detekcii

Chápanie absolútneho prahu ako pevnej hranice znamená, že subjekt podáva v pokuse správu, či podnet prekročil hranicu alebo nie. Zmyslové orgány však nemusia fungovať dokonale, môže kolísat' pozornost' probanta a tak výsledky pokusov nemusia byt' vždy totožné. Zmyslové orgány nemusia vždy fungovat' dokonale, taktiež pozornost' probanta môže kolísat'.

To, či podnet prekročil hranicu, probant neoznamuje jednoduchým spôsobom. Namiesto toho uskutočňuje zložité rozhodovanie, či je zmyslový vnem spôsobovaný podnetom alebo len akousi chybou v senzorickom systéme probanta. Ak je podnet v experimente vysielaný vždy, može nastat' situácia, že probant si može byt' v niektorých prípadoch neistý, či má odpovedať, "áno" alebo "nie". Ak chce probant zapôsobiť na experimentátora, vo väčšine prípadov odpovedá áno. Na obmedzenie tohto problému vedci vymysleli falošné pokusy, pri ktorých nie je podnet podaný, aby sa zistilo, ako bude probant reagovať. Odpoveď, "áno" vo falošných pokusoch sa označuje ako "falošný posudok".

#### Teórie detekcie signálu

Na to, aby sa vysvetlili niektoré problémy s prahmi, slúži teória detekcie signálu. Táto teória predpokladá, že v senzorickom systéme je vždy nejaká náhodná aktivita alebo šum, a že teda neexistuje nulový podnet. Probant sa v experimente nachádza v situácií, ked' sa má rozhodnúť, či je pravdepodobnejšie, že zmyslový vnem je spôsobený podaným podnetom alebo šumom v senzorickom systéme. V tomto prípade majú na rozhodnovanie vplyv dva faktory:

- 1. *citlivosť subjektu k podnetu -* ako dobre vidí slabé svetlo alebo počuje slabý tón.
- 2. *miera subjektu* nakoľko je schopný odpovedať "áno".

Detekcia signálu môže závisieť nielen od kritérií, ktoré si určil probant, ale aj od vlastnosti šumu a intenzity podávaného signálu. Závislost' týchto jednotlivých faktorov možno znázorniť pomocou *kriviek recepčných operačných charakteristík* (ROC). Hodnotenie vzt'ahu medzi podaným podnetom a hodnotením probanta možno charakterizovat' pomocou štyroch možností:

- 1. *A A* podnet bol podaný, probant podnet detekoval.
- 2. *A N* podnet bol podaný, probant podnet nezachytil.
- 3. *N A* podnet podaný nebol, probant oznámil, že podnet zachytil.
- 4. *N N* podnet podaný nebol, probant oznámil, že podnet nezachytil.

## <span id="page-19-0"></span>2.2.4 Psychofyzikálne škálovanie

V psychofyzike máme mnoho typov psychofyzikálneho škálovania [\[5\]](#page-50-5), ktoré je možné použit' na meranie vlastností objektov. Každé z rozdielných typov meraní škálovania má svoje matematické vlastnosti. Poznáme tieto typy meraní škálovania:

- Nominálne meranie (nominal) je to najjednoduchšia forma spracovania údajov. Používa sa bežne v každodennom živote. Podstata nominálneho merania je v klasifikácii objektov. Objekty zaradíme do určitých tried podľa zvolených kritérií a taktiež podľa ich spozorovaných znakov. Prvky tried môžeme počítať a aj porovnávať. Zo štatistických mier môžeme z tohto merania získat' *modus.*
- Poradové meranie (ordinal) taktiež sa nazýva aj ordinálne meranie. Toto meranie vychádza z predpokladu, že všetky objekty určitej triedy môžu byť zoradené podľa definovanej vlastnosti. V triede, ktorá bola vytvorená rovnakým kritériom ako na vytvorenie skupiny, zisťujeme rozdiely v určitej vlastnosti. V tomto meraní zo štatistických mier získavame hodnotu *medián.*
- Intervalové meranie (interval) Škály v intervalovom meraní majú všetky charakteristiky škál v nominálnom aj poradovom meraní, hlavne charakteristiku poradia. Jednotlivé intervaly môžu byť sčítané a odčítané. Hodnoty, ktoré vzniknú sčítaním a odčítaním intervalov sú odčítané a sčítané intervaly, vzdialenosti, ale nie množstvá. Preto nemajú absolútnu hodnotu na stupnici nulovú ale len dohodnutú nulovú hodnotu. Čo sa týka štatistického spracovania, máme oveľ a väčšie možnosti ako v predchádzajúcich meraniach. Môžeme vypočítať *aritmetický priemer a smerodajnú odchylku.*
- Pomerové meranie (ratio) Pri tomto meraní majú škály absolútnu nulovú hodnotu. Tým, že obsahujú absolútnu nulovú hodnotu je možné vykonat' porovnanie pomerov. Možnosti štatistického spracovania sú podobné ako pri intervalovom meraní.

Tieto štyri spomenuté typy meraní škálovania sa v podstate rozdel'ujú do dvoch základných druhov. Nominálne a poradové typy merania sa zarad'ujú do nižších stupní merania, ktoré predstavujú zisť ovanie početnosti a poradia - **homográdny prípad.** Intervalové a pomerové meranie predstavujú metrické úrovne škálovania - heterográdny prípad.

## <span id="page-20-0"></span>2.2.5 Psychofyzikálne metódy škálovania

Táto široká škála metód bola vytvorená na základe odvodzovania psychofyzikálneho škálovania. Rozdel'uje sa na dve základne kategórie:

- 1. Priame Probant, podľa svojho vnímania, priamo priradí číselné hodnoty podnetom alebo ich upraví pomocou nejakých matematických vzťahov. Číselné stupnice, ktoré probant vytvorí, sú akýmsi vedl'ajším produktom experimentu, na ktoré je potrebná len minimálna štatistická analýza.
- 2. Nepriame Probant je požiadaný, aby jednoducho posúdil vlastnosti podnetov. Výsledkom štatistickej analýzy týchto posudkov sú hodnoty číselnej stupnice.

## <span id="page-20-1"></span>2.2.5.1 Priame metódy škálovania

#### Metóda delenia intervalu

Je to akýsi spôsob postupu nastavenia. Test obsahuje sériu pokusov. V každom pokuse je testovací podnet ohraničený na oboch stranách od noriem. Probantovou úlohou je nastaviť jas testovacieho podnetu, kým spadá do polovice medzi normami. Pri druhom pokuse dostávajú objekty nižší štandard a takto to pokračuje ďalej.

#### Výroba vel'kosti

Na začiatku sa probantovi ukáže štandardný jas testovacieho podnetu. Počas pokusu probant nastavuje jas testovacieho objektu, kým nie je z polovice tak jasný, kým nie je dvakrát jasnejší, atd'... Nastavenia poskytujú priame odhady a mierky.

### Odhad vel'kosti

Odhad vel'kosti je najznámejšia metóda z priamych metód. Probantovi sa ukáže testovací podnet v štandarde a je mu povedané, že má jas "10". Potom sa mu zobrazí séria testovacích podnetov a od probanta sa žiada, aby im priradil čísla podľa jasu. Voľba rozsahu čísel je na probantovi.

#### <span id="page-21-0"></span>2.2.5.2 Nepriame metódy škálovania

### Hodnotenie (rating)

Metóda rating má dve formy, a to *numerickú a grafickú*.

Podstata numerického hodnotenia spočíva v tom, že probant na začiatku dostane dva hraničné koncové body, ktoré sú numericky označené. Prvý je najtmavší, čiže čierny s hodnotou 0 a druhý je najsvetlejší, čiže biely s hodnotou 100. Probantovi sa postupne v sérií testov ukazujú testovacie podnety, ktorým má určiť numerickú hodnotu 0-100 podľa zadanej testovacej otázky. Ked'že v našom experimente sme sa zameriavali na hodnotenie jasu, probant zadával jednotlivé numerické hodnoty na základe jasu obrazu.

Pri grafickom hodnotení probant dostáva dva koncové body spojené úsečkou, ktorá predstavuje akúsi pomyselnú stupnicu jasu. Probant postupne dostáva sériu testovacích podnetov a jeho úlohou je znázorniť na úsečke miesto, kde by mal testovací podnet padnúť medzi dva koncové body. Numerické hodnoty získavame meraním vzdialenosti od jedného koncového bodu. Grafické hodnotenie využíva skutočnosť, že na krátku vzdialenosť sú skutočná vzdialenosť a vnímaná vzdialenosť priamo spojené.

<span id="page-21-1"></span>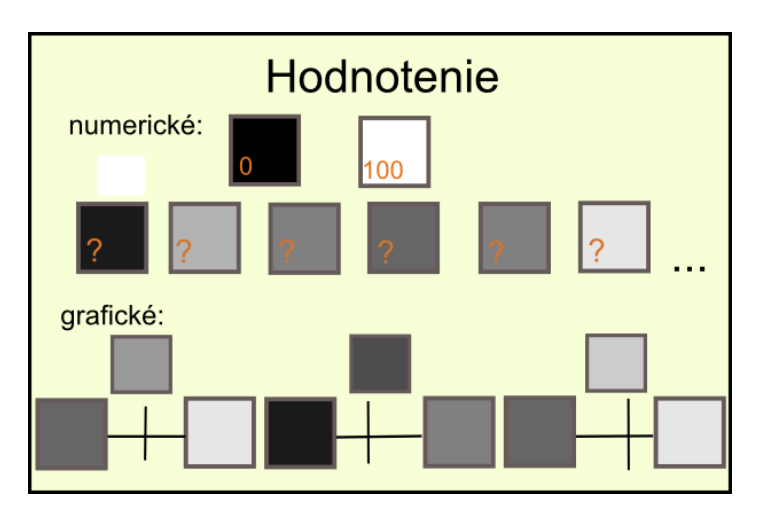

Obr. 2.1: Hodnotenie

#### Párové porovnanie (pair comparison)

Už ako nám vyplýva z názvu, podnety z testovacích sád sú usporiadané do dvojíc. V každej sérii je prezentovaný jeden pár a probantovou úlohou je povedat', napríklad, ktorý testovací podnet z tejto dvojice je svetlejší. Množstvo testovacích párov na stupnici je (n)(n-1)/2. Hodnoty testovacích podnetov musia byt' blízko seba, aby bol probant zmätený a robil chyby.Probantovi sa táto metóda môže vidieť ako nudná a veľmi vyčerpávajúca. Štatistické merania pre odvodenie hodnôt stupnice závisia na párových rozdieloch prahu.

<span id="page-22-0"></span>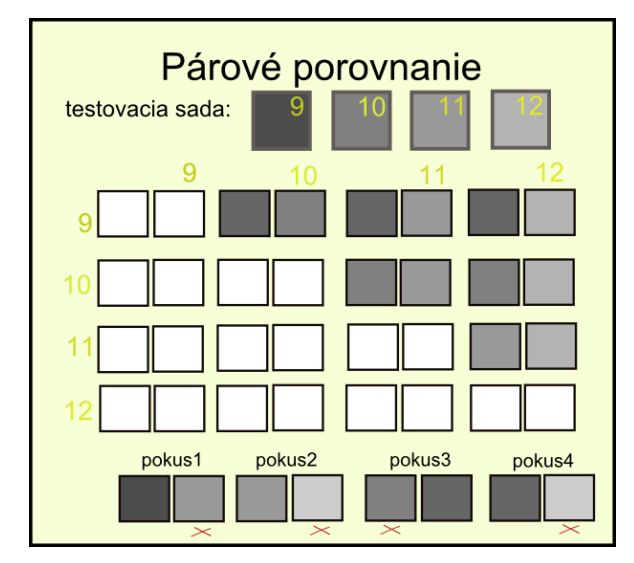

Obr. 2.2: Párové porovnanie

## Usporiadanie (ranking)

V tejto metóde je probantovi zobrazený celá sada testovacích podnetov v kódovanom poradí. Probant je požiadaný, aby každý testovací podnet opravil podl'a jeho jasu. Probantovi táto metóda môže pripomínat' puzzle a môže sa pri tom dokonca aj zabávat'. Spokojný a št'astný probant poskytuje aj dobré údaje.

<span id="page-22-1"></span>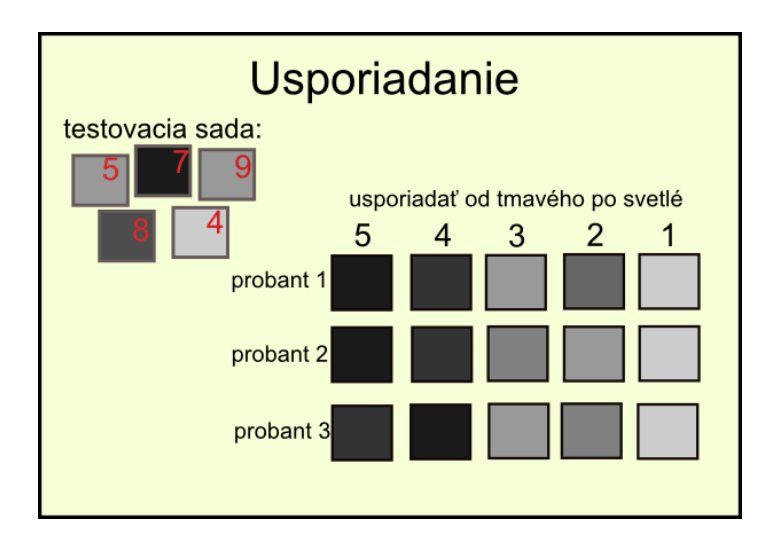

Obr. 2.3: Usporiadanie

## Kategorické škálovanie (category scaling)

Pri tejto metóde je probantovi zobrazený celá sada testovacích podnetov a kategórie jasu týchto podnetov. Jeho úlohou je postupne všetky testovacie podnety rozčleniť do daných kategórií.

## <span id="page-23-0"></span>2.3 Implementácia

## <span id="page-23-1"></span>2.3.1 Matlab

Systém Matlab je interaktívne programovacie prostredie pre numerické výpočty, vizualizácie a programovanie. Názov Matlab vznikol skrátením slov MATrix LABoratory, čím poukazuje, že kľú čovou dátovou štruktúrou pri výpočtoch v Matlabe sú matice. Použítím Matlabu je možné analyzovat' dáta, vyvíjat' algoritmy, vytvárat' modely a aplikácie. So systémom Matlab je možné pracovat' viacerými rôznymi spôsobmi. Pokial' potrebujeme spočítať len niečo narýchlo, jednoducho použijeme riadkový dialogový spôsob. Ak je našim ciel'om práca, ktorá je rozsiahlejšia, alebo po zavretí programu nechceme, aby sa zapísané výrazy stratili, prejdeme na spôsob podobný iným vývojovým prostrediam. Všetky výrazy a príkazy si zapíšeme do editora a potom uložíme na disk. Takýto zdrojový kód je možné spúšt'at', ladit', optimalizovat' a prepájat' s inými zdrojovými kódmi v iných súboroch.

Pomocou Matlabu dokážeme naprogramovať aplikácie s podporou grafiky. Súčasťou aplikácie môžu byť okrem grafu taktiež grafické prvky ako tlačítka, posuvníky, pole pre editáciu či zápis textu... Vytvárať grafické prvky je možné buď pomocou špeciálnych príkazov s mnohými možnými parametrami v editore zdrojového kódu, alebo môžeme použit' automatický generátor grafických prvkov. Pre optimálny zdrojový kód je lepšie vytváranie grafických prvkov manuálne.

Dôležitou súčasť ou Matlabu sú knižnice funkcií, tzv. toolboxy. Toolboxy obsahujú problémovo orientované funkcie pre jednotlivé oblasti použitia, či už v numerickej matematiky, analytickej matematike, v spracovaní obrazu a v iných odvetviach, v ktorých nachádza Matlab uplatnenie.

Matlab má vel'mi dobre spracovaný štatistický toolbox, ktorý nám pomáha pri implementácii vyhodnocovacích metód psychofyzikálnych experimentov. Vd'aka grafickým prvkom implementácia obsahuje jednoduché GUI, ktoré slúži na lepšie ovládanie softvéru.

# <span id="page-24-0"></span>3. Metódy vyhodnocovania

Existuje široké spektrum štatistických metód na spracovanie experimentálnych dát. Každá štatistická metóda je svojím spôsobom odlišná. Je dobré si uvedomiť, čo od experimentu a výsledkov očakávame a podľa toho si zvoliť správnu metódu na analýzu dát. V našej práci sme sa zamerali na tri metódy škálovania, ktoré boli použité v psychofyzikálnych experimentoch a na analýzu ich dát.

## <span id="page-24-1"></span>3.1 Usporiadanie (ranking)

Metóda usporiadania dodáva probantovi pocit št'astia a spokojnosti. Od týchto pocitov sa odvíjajú aj výsledné dáta, ktoré môžu byt' ovel'a presnejšie. Podstata tejto metódy je v usporiadaní testovacieho setu, ktorý sa probantovi prezentuje neusporiadaný, zle ohodnotený alebo zakódovaný. Úlohou probanta je testovací set preusporiadat' do správneho poradia podl'a jeho uváženia. Metóda usporiadania sa môže pre probanta javit' ako skladanie puzzle.

## <span id="page-24-2"></span>3.1.1 Psychofyzikálny experiment

Psychofyzikálny experiment [\[2\]](#page-50-1) je zameraný na porovnanie dvoch zobrazení obrázkov. HDR (High dynamic range) obrázky a LDR (low dynamic range) obrázky, ktoré sa od seba líšia hodnotou rozsahu jasu. HDR obrázok je vo všeobecnosti považovaný za lepší obrázok ako LDR. Experiment to bud' vyvráti alebo potvrdí.

Experiment chcel zistit' subjektivne hodnotenie nasledovných troch zobrazovacích metód:

- 1. Vytvorenie obrázka pomocou HDR zariadenia, zobrazenie na HDR zariadení- 1 obrázok
- 2. Vytvorenie obrázka pomocou HDR zariadenia, zobrazenie na LDR zariadení- 3 obrázky metód tone mappingu
- 3. Vytvorenie obrázka pomocou LDR zariadenia, zobrazenie na LDR zariadení- 2 obrázky najlepšej subjektívne a objektívnej expozície

Všetky tri procesy zobrazenia boli rovnaké s rozdielom, že v každom zobrazení boli použité im určené druhy obrázkov. Na experiment bolo vytvorených 10 obrázkov rôznych scén ako deň, noc, interiér, krajina a zátišie. Každý proces začal prezentáciou po sebe idúcich šiestich obrázkov v náhodnom poradí. Každý obrázok bol zobrazený po dobu dvoch sekúnd. Následne sa probantovi zobrazila prezentácia obrázkov v tvare tabul'ky 2x3, ktorá bola na obrazovke až do doby, kým nebol zostavený rebríček. Rebríček bol udávaný stlačením príslušného tlačidla probantom. Probant vyberal usporiadanie obrázkov nasledovne: na prvé miesto si vybral obrázok, ktorý v danom zobrazení uprednostňoval najviac, a potom pokračoval podľa preferencií. Probant mal možnosť preklikávať si medzi dvoma obrázkami, pre ich lepšie porovnanie. V prípade chyby mohli probanti obnovit' ich rozhodnutie pre aktuálny proces. Časový limit nebol určený, no experiment by nemal presiahnuť dve minúty.

### <span id="page-25-0"></span>3.1.1.1 Testy štatistických hypotéz, P-hodnota

Štatistická hypotéza [\[12\]](#page-50-6) je tvrdenie o základnom súbore. Výskumu sa podrobuje iba časť základného súboru - vzorka, aby bolo možné rozhodnúť o správnosti alebo nesprávnosti hypotézy. Testovanie štatistických hypotéz je proces, ktorý overuje správnosti alebo nesprávnosti hypotézy pomocou vzorky výsledkov vybraných náhodným výberom. *Postup testovania hypotéz:*

- 1. *Formulácia nulovej hypotézy*  $(H_0)$ Formulujeme nulovú hypotézu. Nulová hypotéza vyjadruje nezávislost' medzi premennými v základnom súbore.
- 2. *Formulácia alternatívnej hypotézy* ( $H_{\alpha}$ )

Väčšinou sa dokazuje pravdivosť alternatívnej hypotézy, ktorá najčastejšie dokazuje štatistickú závislost' premenných. Pravdivost' alternatívnej hypotézy sa dokazuje vždy nepriamo a to tak, že ukážeme, že nulová hypotéza je nepravdivá a alternatívna je tým pádom pravdepodobná.

3. *Stanovenie hladiny významnosti (*α*)*

Hladina významnosti je pravdepodobnost' chyby I. druhu, ktorú urobíme, ked' zamietneme nulovú hypotézu, ktorá v skutočnosti platí.  $\alpha$  sa tradične stanovuje na 5 % (=0,05) alebo na 1 % (=0,01) .

4. *Výpoˇcet testovacej štatistiky a pravdepodobnosti*

Testovacia štatistika sa vypočíta zo vzorky, ktorá má za predpokladu pravdivosti nulovej hypotézy príslušné pravdepodobnostné rozdelenie - príslušnú štatistickú metódu. *P-hodnota* predstavuje pravdepodobnost', že testovacia štatistika za predpokladu pravdivosti nulovej hypotézy dosiahne pri najmenšom tak extrémnu hodnotu, ako je hodnota vypočítaná zo vzorky. P-hodnota je teda pravdepodobnosť, že vzt'ah zistený z údajov je iba dôsledkom zlej vybranej vzorky. Je teda možné, že aj keby sme vybrali inú náhodnú vzorku, nemuseli by sme nič nájsť. P-hodnota je najnižšia hodnota hladiny významnosti, ktorá vedie k zamietnutiu nulovej hypotézy. *P-hodnota je odhadovaná pravdepodobnost' zamietnutia pravdivej nulovej hypotézy.* Čím menšia je P-hodnota, tým sme si viac istí, že nulová hypotéza nie je pravdivá a mala by byt' zamietnutá.

5. *Rozhodnutie*

Ak je  $P < \alpha$ , nulová hypotéza sa voči alternatívnej hypotéze zamietne. Medzi premennými existuje vzťah. Sú štatisticky významné. Ak je  $P \ge \alpha$  to znamená, že nulovú hypotézu nie je možné zamietnut'. Rozdiel nameraný vo vzorke môže byt' iba náhodný, teda nemáme dostatočný počet dôkazov na to, aby sme nulovú hypotézu zamietli. Tým pádom vzt'ah medzi premennými neexistuje a nie sú štatisticky významné.

Hranice oblasti prijatia nulovej hypotézy

$$
I_{\alpha} = (t_1, t_2). \tag{3.1}
$$

Zamietnutie

$$
(-\infty, t_1) \cup (t_2, \infty). \tag{3.2}
$$

Výpočet  $t_1, t_2$ 

$$
F(t_1) = \frac{\alpha}{2} \tag{3.3}
$$

$$
F(t_2) = 1 - \frac{\alpha}{2}.\tag{3.4}
$$

Body oddel'ujúce oblast' prijatia nulovej hypotézy od oblasti jej zamietnutia sa nazývajú *kritické hodnoty*. V tabul'ke [3.1](#page-26-0) sú znázornené simulácie, ktoré môžu nastat' pri testovaní hypotéz:

<span id="page-26-0"></span>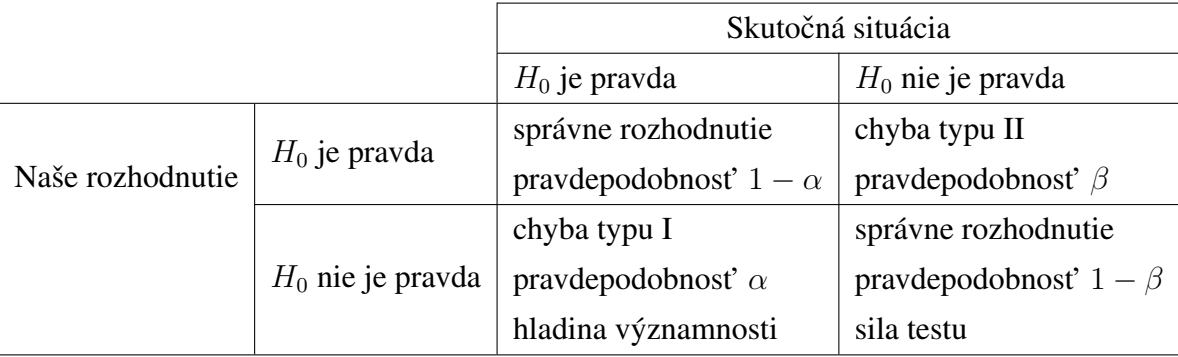

Tabul'ka 3.1: Simulácie pri testovaní hypotéz [\[7\]](#page-50-7)

#### <span id="page-27-0"></span>3.1.1.2 Jednofaktorová analýza rozptylu (one-way ANOVA)

Analýza rozptylu (ANOVA) [\[8\]](#page-50-8) patrí medzi najčastejšie používané metódy vo výskumnej praxi. ANOVA je štatistická metóda na porovnanie stredných hodnôt niekol'kých základných súborov. Od jednej alebo od viacerých kvalitatívnych premenných, tzv. faktorov, môže závisieť hodnota kvantitatívnej premennej. Podľa toho, či sledujeme vplyv jedného alebo viacerých faktorov, hovoríme o *jednofaktorovej, dvojfaktorovej alebo viacfaktorovej analýze rozptylu*. Jednotlivé varianty faktora nazývame *úrovne faktora*.

Jednofaktorová analýza rozptylu je najjednoduchšou formou ANOVA. Pri jednofaktorovej analýze rozptylu sa predpokladá, že úroveň priemerov niekoľkých základných súborov závisí len od jedného faktora. Jednofaktorová ANOVA skúma vzt'ah medzi intervalovou a nominálnou premennou (faktorom).

Sleduje sa faktor na  $K$  rôznych úrovniach. Na každej úrovni sme previedli  $n_i$  meraní  $y_{ij}$ ,  $j = 1,...n_i$  Jednofaktorová ANOVA je jednoduchý špeciálny prípad lineárneho modelu. Lineárny model jednofaktorovej analýzy rozptylu je možné zapísat'

$$
y_{ij} = \mu + \alpha_i + e_{ij},\tag{3.5}
$$

kde

- $\mu$  celkový priemer,
- $y_{ij}$  matica pozorovaní, v ktorej každý stĺpec prezentuje inú skupinu,
- $\alpha_i$  príspevok i-tej úrovne faktora A,
- $e_{ij}$  nezávislé náhodné veličiny.

Celkový počet meraní je

$$
N = \sum_{i=1}^{K} n_i.
$$
 (3.6)

Celkový priemer  $\mu$  je súčet všetkých hodnôt  $y_{ij}$  delení celkovým počtom dát N.

#### Testovanie

Súčet štvorcov odchyliek od celkového priemeru  $\mu$ , ktorý je definovaný vzť ahom

$$
S_e = \sum_{i=1}^{K} \sum_{j=1}^{n_i} (y_{ij} - \mu)^2
$$
 (3.7)

sa dá rozložit' na dve zložky

$$
S_e = \sum_{i=1}^{K} \sum_{j=1}^{n_i} [(y_{ij} - \mu_i) + (\mu_i - \mu)]^2 = S_A + S_R.
$$
 (3.8)

S<sub>A</sub> predstavuje rozptyl medzi jednotlivými úrovňami daného faktora

$$
S_A = \sum_{i=1}^{K} n_i (\mu_i - \mu)^2.
$$
 (3.9)

 $S_R$  je *reziduálny rozptyl*, čiže rozptyl vo vnútri jednotlivých úrovní

$$
S_R = \sum_{i=1}^{K} \sum_{j=1}^{n_i} (y_{ij} - \mu_i)^2.
$$
 (3.10)

Nevychýleným odhadom rozptylu chýb  $\sigma_e^2$  , je priemerný reziduálny štvorec  $MS_R$ 

$$
MS_R = \frac{S_R}{N - K} = \sigma_e^2. \tag{3.11}
$$

Cieľom jednofaktorovej analýzy rozptylu je odhaliť, či vo vzorke zistené rozdiely priemerov jednotlivých skupín (podl'a úrovne faktora) sú štatisticky významné (medzi premennými je vzt'ah) alebo môžu byt' iba náhodné (medzi premennými nie je vzt'ah). Testuje sa nulová hypotéza  $H_0$  :  $\alpha_i = 0, i = 1, ..., K$  oproti alternatívnej hypotéze  $H_A: \alpha_i \neq 0, i=1,...,K$ . Pri testovaní sa využíva fakt, že veličina  $S_A/\sigma_e^2$  má  $\chi^2$  - rozdelenia s  $(K-1)$  stupňami voľnosti a veličina  $S_R/\sigma_e^2$  má nezávislé  $\chi^2$  - rozdelenia s  $(N-K)$ stupňami voľnosti. Ich podiel má F- rozdelenie s  $(K - 1)$  a  $(N - K)$ . Testovacia štatistika  $F_e$  má tvar

$$
F_e = \frac{MS_A}{MS_R} = \frac{S_A(N-K)}{S_R(K-1)}.
$$
\n(3.12)

Pri platnosti nulovej hypotézy  $H_0$  má  $F_e$  štatistika rozdelenie s  $(K-1)$  a  $(N-K)$  stupňami voľnosti. Pri  $F_e$  väčšom než kvantil  $F_{1-e}(K-1, N-K)$ , je nutné nulovú hypotézu  $H_0$  na hladine významnosti  $\alpha$  zamietnuť a efekty považovať za štatisticky významné.

<span id="page-29-1"></span><span id="page-29-0"></span>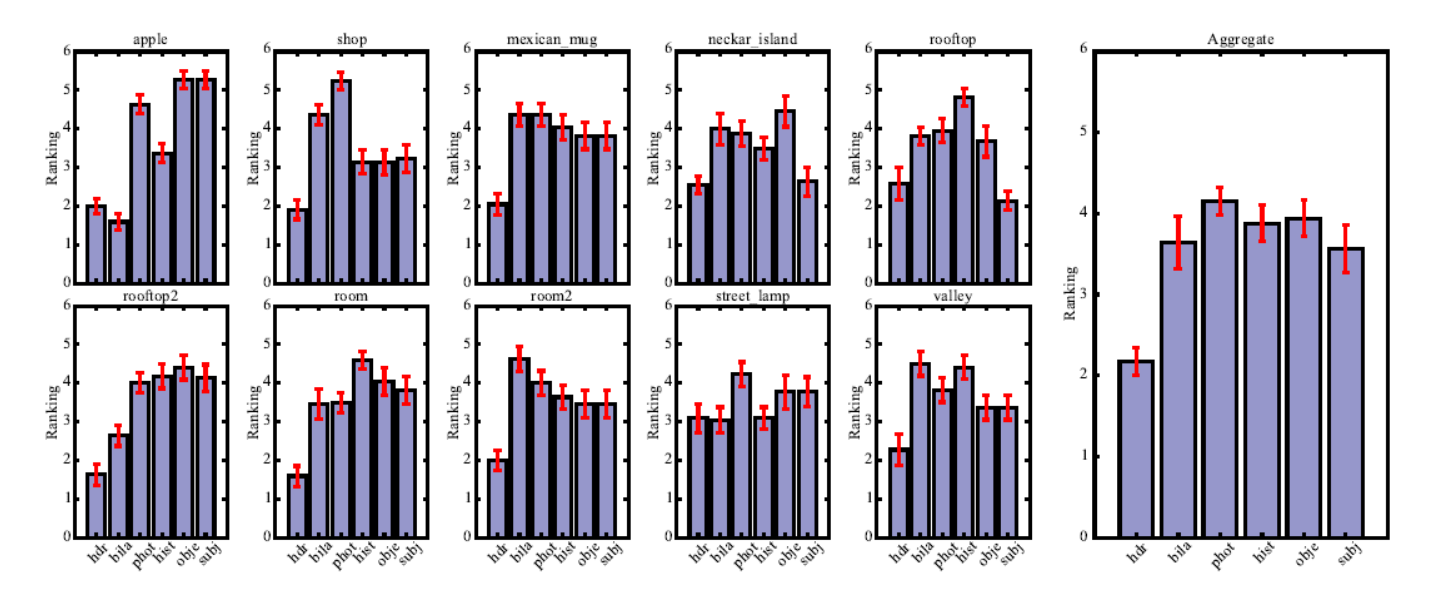

Obr. 3.1: Stredné usporiadanie z experimentu. Hdr predstavuje fyzikálne správny HDR obraz, bila, phot, hist reprezentujú použité tone mappingové metódy. Obje a subj reprezentujú najlepšie objektívne a subjektívne obrázky. Vľavo sú rebríčky jednotlivých scén. Vpravo je súhrnný výsledok všetkých scén. Spodný riadok ukazuje vyššie preferencie. Chybové úsečky označuje smerodajná odchylka  $\pm 1$  [\[2\]](#page-50-1).

<span id="page-29-2"></span>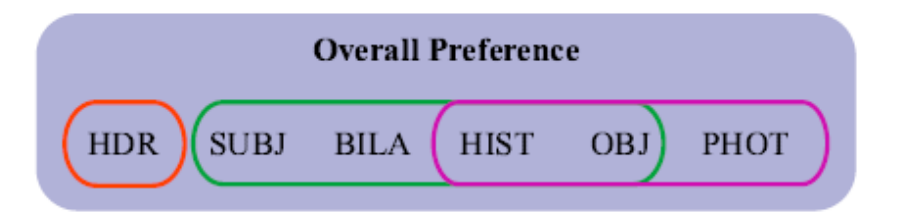

Obr. 3.2: Podobnost' skupín v experimente. Položky v rovnakom súbore sú štatisticky nerozoznatel'né [\[2\]](#page-50-1).

Obrázok [3.1](#page-29-1) zobrazuje priemerný rebríček všetkých probantov. Spodný riadok usporiadania označuje vyššie preferencie.

Významné celkové rozdiely boli medzi spracovaním obrazu číslo 6, ktoré boli odhalené opakovou dvojfaktorovou analýzou rozptylu  $1 : F(5, 105) = 20.132, p < 0.001$ . Výsledne podobnosti skupín na 95 % úrovni významnosti sú uvedené na obrázku [3.2](#page-29-2) .

Tieto testy ukazujú, že probanti vo všeobecnosti uprednostňovali HDR zobrazenie, aj keď existujú výnimky. V experimente sa zistilo, že bilaterálny filter mal vo všeobecnosti lepšie výsledky ako fotografický tone mappingový operátor, ale nebola preukázaná jednoznačná výhoda obrázkov spracovaných tone mappingom nad obrazmi v tej najlepšej expozícií.

## <span id="page-30-0"></span>3.2 Párové porovnanie (pair comparison)

Metóda párového porovnania je vel'mi obl'úbená pri experimentoch zameraných na spracovanie obrazu. Podstata tejto metódy spočíva v porovnávaní párov, ktoré sa skladajú z testovacích podnetov. Hodnoty testovacích podnetov musia byt' blízko seba, aby bol probant zmätený a robil chyby. Na odvodenie hodnôt stupnice potrebujeme párové rozdiely prahu, od ktorých nám závisí štatistické meranie.

## <span id="page-30-1"></span>3.2.1 Psychofyzikálny experiment 1

V experimente [\[10\]](#page-50-2) bolo použitých pät' nasledovných farebných obrazov.

- päť mužov a päť žien rôznych rás sediacich na sedačke
- košík plný ovocia a zeleniny na tmavohnedom pozadí
- dvaja golfisti v pestrofarebnom oblečení na golfovom ihrisku s jasnou modrou oblohou
- žltý motýľ sediaci na niekoľ kých ružových kvetoch obklopených zeleňou
- červená stodola a biely dom stojaci pred diaľnicou s modrou oblohou

Týchto päť scén bolo starostlivo vybraných pre obsahovosť rôznych odtieňov.

V experimente bolo použitých 5 transformácií na prezentáciu obrazov na CRT monitore von Kries, CIELAB, RLAB, Hunt a Nayatani. Predkladané obrázky boli zobrazované na 100dpi CRT monitore.

V psychofyzikálnom experimente bolo použité párové porovnávanie na základe porovnania originálnej scény s upravenou scénou pre CRT monitor. Originál obrázku a reprodukcia CRT boli umiestnené 90◦ od seba ohl'adom na pozorovatel'a. Ked' probanti cítili, že si dostatočne zapamätali farby obrazu, obrátili svoju pozornosť na monitor. Na monitore probanti porovnávali dvojicu reprodukcií. Reprodukcie sa postupne zobrazovali v strede CRT monitora a probant rozhodoval, ktorá z dvoch reprodukcií sa približuje viac k originálu. Každá reprodukcia bola vyhotovená pomocou piatich tranformácií, čo vyústilo do desiatich párových porovnaní. Poradie zobrazovania reprodukcíí bolo náhodné. Tento proces sa opakuje pre pät' rôznych pôvodných scén.

### <span id="page-30-2"></span>3.2.1.1 Údaje párového porovnávania

Použitím Thurstonhovho zákona porovnávacích rozhodnutí boli vybrané CRT reprodukcie prevedené na škále intervalov kvality reprodukcie farieb pre rôzne modely. Následne bola skonštruovaná matica  $p_{ij}$ . Matica  $p_{ij}$  obsahuje stípec matice, ktorý prezentuje pomer pozorovatel'ov posudzujích CRT reprodukciu a riadok matice, ktorý reprezentuje bližšiu vizuálnu zhodu s originálom než s reprodukciou. Tieto pomery boli prevedené na *z-skóre* (jednotka odchýlky) s odvolaním na tabul'ku oblastí v rámci jednotky normálnej krivky. Každý spriemerovaný stĺpec matice z-skóre dal hodnotu intervalu škály pre daný model, ktorý bol použitý pri vizuálnej zhode CRT reprodukcie a tlačeného originálu. Niekol'ko pomerov matíc obsahovalo nulové vstupy, z ktorých vyplývalo, že žiadny z pozorovatel'ov si nevybral danú reprodukciu pred d'alšou reprodukciou.

Ak mala matica celý stĺpec núl, tak tento postup nebolo možné použiť. Údaje v týchto prípadoch boli vylúčené z analýzy.

#### <span id="page-31-0"></span>3.2.1.2 Interval spol'ahlivosti

Ciel'om je na základe dát zostrojit' interval [\[14\]](#page-51-0), o ktorom môžeme s primeraným stupňom dôvery prehlásiť, že obsahuje skutočnú hodnotu parametra  $\theta$ . Úlohou je nájsť na základe náhodného výberu taký interval, ktorý bude obsahovat' neznámu hodnotu parametra θ s pravdepodobnost'ou 1 − α. Takéto intervaly sa nazývajú 100(1 − α)% *intervaly spoľ ahlivosti s koeficientom spoľ ahlivosti*  $1-\alpha$ ,  $\alpha = 0.05$ ,  $\alpha = 0.01$ ,  $\alpha$  je volené štatistikom. Intervaly spol'ahlivosti (IS) rozlišujeme:

• Dvojstranné (DIS)

pre DIS sú koncové body  $DH(X_1, ..., X_n)$  a  $HH(X_1, ..., X_n)$  vytvorené tak, aby platilo

$$
P(DH(X_1, ..., X_n) \le \theta \le HH(X_1, ..., X_n)) = 1 - \alpha.
$$
 (3.13)

• Jednostranné (JIS)

Pre JIS volíme konkrétnu hranicu tak, aby mohlo dôjst' len k podceneniu neznámeho parametra (pravostranný) alebo preceneniu neznámeho parametra (l'avostranný), aby platilo

$$
P(DH_*(X_1, ..., X_n) \le \theta) = 1 - \alpha, \text{pre} \forall \theta \in \ominus(\text{doln} \circ)
$$
 (3.14)

$$
P(\theta \le HH^*(X_1, ..., X_n)) = 1 - \alpha, \text{pre} \forall \theta \in \ominus(\text{horn} \circ).
$$
 (3.15)

V expertimente bol IS škálových hodnôt vypočítaný na základe škálovacích jednotiek. Jedna škálovacia jednotka sa rovnala  $\sqrt{2\sigma}$ . Preto má smerodajná odchylka  $\sigma$  hodnotu 1/ √  $\overline{2}$ alebo 0.707 jednotiek. 95 % intervalu spoľahlivosti sa vypočíta rovnicou:

$$
R \pm (1.96\sigma/N^{1/2}) = R \pm (1.96 \times 0.707/N^{1/2}) = R \pm (1.39/N^{1/2})
$$
(3.16)

kde  $N$  je počet pozorovaní každej dvojice. Keď výsledky obrázkov boli spriemerované, interval spoľahlivosti bol vypočítaný uvedenou rovnicou a predelený druhou mocninou počtu obrázkov -√ 5.

#### <span id="page-32-0"></span>3.2.1.3 Chi-kvadrát test dobrej zhody

 $\chi^2$  test [\[14\]](#page-51-0) vo všeobecnosti slúži na určenie dobrej zhody medzi teoretickými a experimentálnymi údajmi. Porovnávajú sa pozorované hodnoty s očakávanými hodnotami. Pozorované hodnoty sú tie, ktoré sú získané pomocou priameho pozorovania a očakávané sú vyvinuté na základe hypotézy. Štatistický výsledok je definovaný rovnicou:

$$
\chi^2 = \sum_{i=1}^k \frac{(O - E)^2}{E} \tag{3.17}
$$

kde

- $\bullet$  *O* = pozorovaná hodnota,
- $E=$  očakávaná hodnota,
- $k=$  počet kategórií alebo skupín.

Štatistický test  $\omega$  je daný rovnicou

$$
\omega = \sum \frac{(\theta'_{ij} - \theta_{ij})^2}{(821/N)},
$$
\n(3.18)

kde  $N$  je číslo pozorovaní,  $\theta_{ij} = \arcsin[(p_{ij})^{1/2}]$  a  $\theta'_{ij} = \arcsin[(p'_{ij})^{1/2}]$ .

Nulová hypotéza bola odvodená a pozorované podiely neboli štatisticky odlišné. Ak štatistický test  $\omega$  bol väčší ako kritická hodnota  $\chi^2_{\sigma,\nu'}$ , potom nulová hypotéza bola odmietnutá, čo naznačuje, že jeden alebo viac predpokladov modelu boli nesprávne.  $\nu$  je počet voľných stupňov, ktoré sa rovnajú  $(n - 1)(n - 2)/2$ , kde n je počet podnetov, čiže v našom prípade 5.

#### <span id="page-33-0"></span>3.2.1.4 Výsledky

 $\chi^2$  test bol použitý na test za predpokladu, že psychofyzikálne údaje vznikli za normálneho behu experimentu. Test meria predpokladaný pomer dobrej zhody hodnôt škály pozorovaných pomerov.

Ked' pozorovaný podiel matíc obsahoval hodnoty núl a jednotiek, nebolo možné odvodit' pomer vo výške jedna alebo nula z odhadovanej z-skóre matice. Tieto odhadované pomery v matici spôsobili, že štatistický  $\chi^2$  test bol neúmerne veľký.

Jeden test zo všetkých testov obsahujúci len obrázky, ktoré obsahovali jednoznačnú zhodu, neprešiel  $\chi^2$  testom. Zvýšenie počtu pozorovateľ ov alebo odstránenie modelov, ktoré nikdy neprodukujú akceptovatel'nú zhodu, by znížilo výskyt núl a jednotiek v týchto podieloch matice.

V experimente 5, ktorý obsahoval najviac rozdielov medzi pozorovanými podmienkami, štyri z piatich obrázkov týmto testom neprešli. Tri z podielov matíc nemali problém z jednoznačným určením. Ako povedal Mosteller: "Alternatívna hypotéza je celkom všeobecná: výlučne nulová hypotéza nie je správna." To môže nastať v jednodimenziálnosti alebo v zlyhaní aditívnosti údajov.

Nulová hypotéza predpokladá, že ak  $x$  je vzdialenosť medzi modelmi  $a$  a  $b$  na obrázku [3.3,](#page-34-0) a ak je y vzdialenosť medzi modelmi b a c na obrázku 3.3, potom  $x + y$  musí byť vzdialenosť medzi modelmi  $a$  a  $c$  na obrázku [3.3.](#page-34-0) Pokiaľ to tak nie je, tak  $\chi^2$  test sa pravdepodobne nepodarí. Druhým dôvodom zamietnutia nulovej hypotézy môže byt', že štandardné odchýlky podnetov nie sú rovnaké. Predpokladá sa, že vo výpočte hodnôt škály sú rovnaké. Ak nie sú, reprodukcia pomerov z hodnôt škály nie je možná.

Obrázok [3.4](#page-34-1) znázorňuje výsledky všetkých experimentov. Hodnotenie "dobre" znázorňuje na škále hodnotu 0,475. Lineárnou regresiou sa zistilo, že hodnotenie "dobre" u probantov sa pohybovalo na škále medzi 0,25 a 1.

<span id="page-34-0"></span>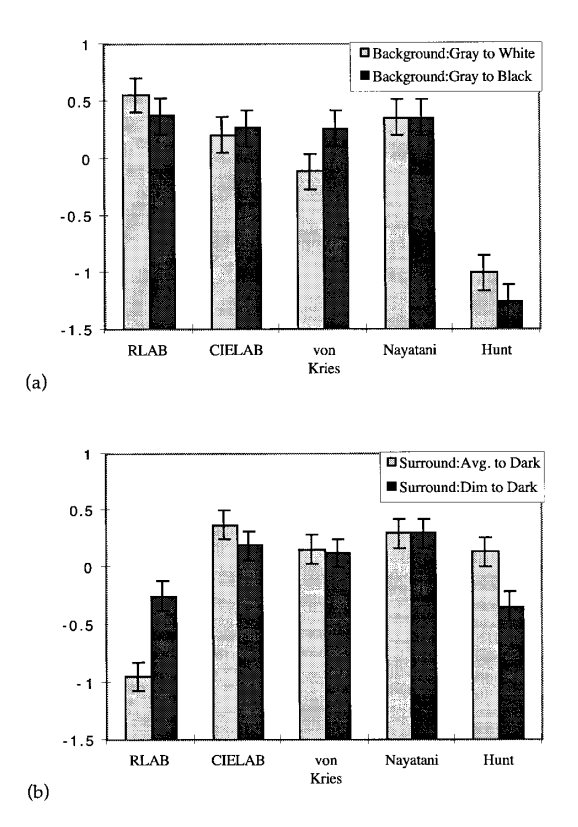

<span id="page-34-1"></span>Obr. 3.3: Interval škálových hodnôt experimemtu, ktoré obsahovali bud' zmenu (a) pozadia alebo (b) orámovanie medzi originálom a reprodukciou. Chybové úsečky predstavujú 95 % interval spol'ahlivosti okolo priemernej hodnoty [\[10\]](#page-50-2).

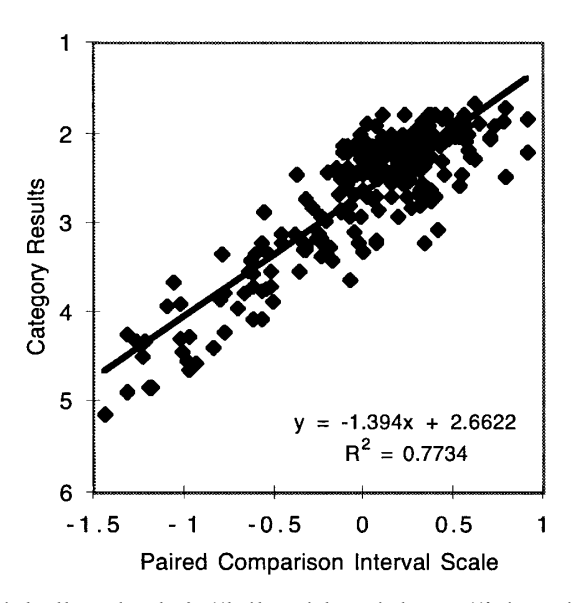

Obr. 3.4: Porovnanie výsledkov hodnôt škály získaných použitím párového porovnania, kde 1 je výborný, 2 - dobrý, 3 - prijateľný, 4 - neprijateľný, 5 - zlý, 6 - hrozný. Zahŕňa údaje všetkých porovnaní v tomto psychofyzikálnom teste [\[10\]](#page-50-2).

### <span id="page-35-0"></span>3.2.2 Psychofyzikálny experiment 2

V druhom psychofyzikálnom experimente [\[13\]](#page-50-3) sú skúmané emócie človeka na základe emocionálnych algoritmov a interaktívneho genetického algoritmu. Pomocou psychofyzikálneho škálovania, meraním pocitov porozovateľov, je možné posúdiť, či emocionálne algoritmy sú dobré alebo nie. Metóda párového porovnania vytvára interval hodnôt škály. Tým sú získané kvantitatívne vyhodnotenia rôznych emočných algoritmov.

V experimente je používaná Scheffenova metóda párového porovnávania, pretože probanti nemajú za úlohu len vybrat' lepší obraz, ale aj priradit' skóre rozdielu podl'a zadaného kritéria rozhodnutia. Predpokladajme, že máme  $n$  prvkov, potom počet porovnaní je  $C_n^2$ . Pár sa skladá z položiek i a z položiek j. Probant k priraďuje hodnotenie podľa kritéria, aké vyvolá obraz emócie podl'a zadanej emocionálnej požiadavky. Toto hodnotenie je označované ako  $v_{ijk}$ . Všetky hodnotenia probantov dostaneme podľa rovnice

$$
v_{ij} = \sum_{i=1}^{k} v_{ijk}.
$$
 (3.19)

Sématická štruktúra obrazov zahŕňa objekty, priestorové vzťahy, udalosti, správanie a emócie. Emocionálne sématiká sú veľmi abstraktné a zvyčajne sú popísané prídavnými menami ako št'astný, romantický. Hodnotia sa obrázky získavané interaktívnym genetickým algoritmom v porovnaní s náhodným emočným algoritmom, ktorý používa rovnaké obrázky a rovnaké prídavné mená.

Boli vytvorené a porovnané dva druhy emocionálych obrázkov - obrazy oblečenia (thick clothes images) a obrazy s pohl'adom na krajinu (wide view landscape images). Pre každé prídavné meno bolo vytvorených šest' snímkov. Tri z nich boli vytvorené interaktívnym genetickým algoritmom a boli označené A, C a E. Ďalšie tri obrazy boli vybrané náhodne a boli označené B, D a F. Počet obrázkov použitých na subjektívne porovnávanie bolo  $C_6^2$ .

Zobrazený bol vždy pár obrázkov a probanti mali ohodnotit' obrázky podl'a svojej spokojnosti. Napríklad, pre obrazy oblečenia sa zobrazia súčasne obrazy A a B. Ak pozorovateľ považoval za oveľa silnejšie oblečenie v obraze A ako tie v obraze B, dal hodnotenie 2. Ak považuje oblečenie v obraze A len o niečo silnejšie ako v obraze B, dal hodnotenie 1. Ak považuje oblečenie obrazov za rovnako silné, dal hodnotenie 0. V opačnom prípade dával hodnotenie -2, -1. Na záver sa všetky hodnotenia probantov zhomaždili a štatisticky vyhodnotili.

#### <span id="page-36-0"></span>3.2.2.1 Kruskalov-Wallissov test

Kruskalov-Wallissov test [\[11\]](#page-50-9) je neparametrickou obdobou jednofaktorovej analýzy rozptylu. Umožňuje testovať hypotézu  $H_0$  tak, že  $k$  ( $k \geq 3$ ) nezávislých súborov pochádza z toho istého rozdelenia.

Rozsahy jednotlivých testovacích súborov sme si označili  $n_1, n_2, ..., n_k$ . Zoradili sme všetkých n prvkov do neklesajúcej postupnosti a každému prvku sme priradili jeho poradie. Súčet poradí *i*-teho testovacieho súboru  $(i = 1, 2, ..., k)$  sme si označili  $T_i$ . Pretože musí platit'  $T_1 + T_2 + T_3 + \ldots + T_k = \frac{n(n+1)}{2}$  $\frac{1}{2}$ , môžeme tento vzť ah použiť na kontrolu výpočtu hodnôt charakteristík  $T_i$  ( $i = 1, 2, ..., k$ ). Testovacia štatistika má tvar

$$
K = \frac{12}{n(n+1)} \sum_{i=1}^{k} \frac{T_i^2}{n_i} - 3(n+1).
$$
 (3.20)

Ak sa v postupnosti získaných údajov objavia zhodné hodnoty, ktorým sa prirad'uje priemerné poradie, je potrebné hustotu testovacieho kritéria K delit' tzv. *korekˇcným faktorom*. Jeho hodnotu vypočítame nasledujúcim vzť ahom

$$
f = 1 - \frac{\sum_{i=1}^{p} (t_i^3 - t_i)}{n^3 - n},
$$
\n(3.21)

kde:

- $p$  počet tried s rovnakým poradím
- $\bullet$   $t_i$  počet poradí v i-tej triede.

Testovacia štatistika [\[3\]](#page-50-10) má potom tvar

$$
K_{opr.} = \frac{K}{f}.
$$
\n(3.22)

Ak zamietneme testovanú hypotézu  $H_0$  v prospech alternatívnej hypotézy  $H_1$ , ktorá znamená, že výbery nepochádzajú z toho istého rozdelenia, ostáva nezodpovedaná otázka, ktoré výbery sa od seba štatisticky významne líšia. Pri Kruskalovom-Wallisovom teste sa postupuje nasledovne. Pre každú dvojicu porovnávaných súborov sme vypočítali priemerné poradia

$$
\bar{T}_i = \frac{T_i}{n_i} \tag{3.23}
$$

$$
\bar{T}_j = \frac{T_j}{n_j} \tag{3.24}
$$

Testovacím kritériom nulovej hypotézy  $H_0$ , ak rozdelenia *i*-teho súboru a *j*- teho súboru sú rovnaké, absolútna hodnota rozdielu ich priemerných poradí je

$$
D = \left| \bar{T}_i - \bar{T}_j \right|.
$$
\n(3.25)

#### <span id="page-37-1"></span><span id="page-37-0"></span>3.2.2.2 Výsledky

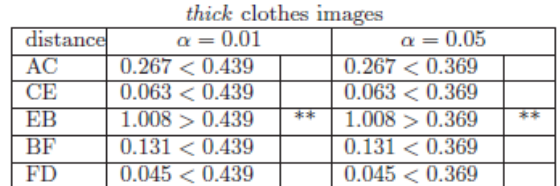

| <i>wide view</i> Landscape images |                 |    |                 |  |
|-----------------------------------|-----------------|----|-----------------|--|
| distance                          | $\alpha = 0.01$ |    | $\alpha = 0.05$ |  |
| E A                               | 0.225 < 0.454   |    | 0.225 < 0.382   |  |
| AC                                | 0.088 < 0.454   |    | 0.088 < 0.382   |  |
| $_{\rm CR}$                       | 0.845 > 0.454   | ** | 0.845 > 0.382   |  |
| <b>BD</b>                         | 0.305 < 0.454   |    | 0.305 < 0.382   |  |
| DF                                | 0.705 > 0.454   |    | 0.705 > 0.382   |  |

<span id="page-37-2"></span>**Obr. 3.5:** Vzdialenosti medzi načítanými obrázkami [[13\]](#page-50-3)

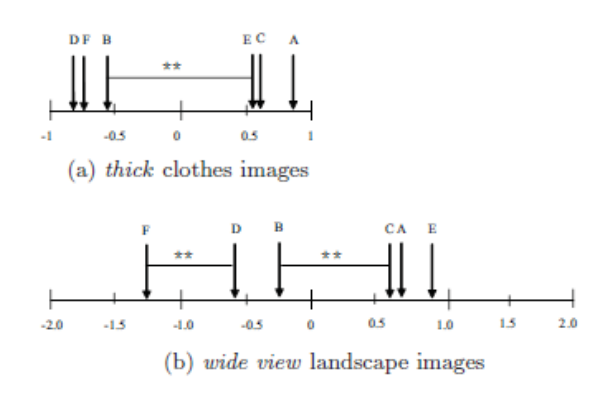

Obr. 3.6: Vyvolané obázky na psychofyzikálnej škále [\[13\]](#page-50-3)

Obrázok [3.5](#page-37-1) a [3.6](#page-37-2) zobrazuje vzdialenosti medzi šiestimi obrazmi. Vodorovná os na obrázku [3.6](#page-37-2) predstavuje postavenie na psychofyzikálnej škále s lepším hodnotením na pravo v stupnici. Ak sú vzdialenosti väčšie ako prahová hodnota, znamená to, že rozdiel medzi týmito dvoma obrazmi je štatisticky významný.

Pre obrazy oblečenia vzdialenosť medzi E a B na intervale hodnôt rozsahu je väčšia ako prahová hodnota. To znamená, že obrazy A, C a E, ktoré boli vyvolané interaktívnym genetickým algoritmom, sú štatisticky významnejšie a lepšie ako tie, ktoré boli vybrané náhodne a to na úrovniach  $\alpha = 0.05$  a  $\alpha = 0.01$ .

Podl'a toho sme prišli k záveru, že interaktívny genetický algoritmus je lepší ako náhodny algoritmus. Obrázky so širokým pohl'adom na krajinu C, A a E sú tiež štatisticky výrazne lepšie ako B, D a F. Experiment dokazuje, že interaktívny genetický algoritmus je lepší ako náhodný algoritmus.

## <span id="page-38-0"></span>3.3 Hodnotenie (rating)

Metóda hodnotenia má dve podoby: numerickú, v ktorej probant udáva hodnoty a grafickú, v ktorej hodnotu zadáva na graficky zadanej škále. Psychofyzikálne experimenty sú zamerané na numerické hodnotenie.

## <span id="page-38-1"></span>3.3.1 Psychofyzikálny experiment 1

V experimente [\[15\]](#page-51-1) boli použité obrázky z verejne prístupnej databázy, ktorá sa skladala zo sady 80 poškodených obrázkov. Sada obrázkov bola vytvorená zo sady 7 referenčných obrázkov v stupňoch šedej. Obrázky obsahujú vzory poškodenia, ako napríklad blokovanie, intenzita, rozostrenie, maskovanie a vysokofrekvenčný šum. Tieto poškodenia sa objavujú v rôznych kombináciách v rámci jedného obrázka. Pokrývajú širokú škálu veličín od takmer neviditel'ných až po vel'mi spozorovatel'né. Okrem toho, že obrázok obsahuje rovnomerne rozložené poškodenie, obsahuje aj klastre obrazu, ktoré poškodené nie sú.

Experiment bol vykonaný v miestnosti za zhoršených svetelných podmienok. Pozorovacia vzdialenost' bola štvornásobkom výšky pozorovaného obrazu. Eperimentu sa zúčastnilo 15 probantov. Väčšina probantov boli neodborníci až na troch, ktorí uviedli, že pracovali so spracovaním obrazu. Experiment bol rozdelený do dvoch čiastkových experimentov s prestávkou, pre lepšiu koncetráciu probantov.

V každom z čiastkových experimentov bola použitá sada obrázkov, ktorá pozostávala z polovice poškodených obrázkov a zo 7 referenčných obrázkov, čiže zo 47 obrázkov. Testovacie obrázky v každej sade boli vybrané náhodným spôsobom. Probanti ohodnocovali obrázky podľa kvality a spoľahlivosti v bodovej škále 1-5. Taktiež sa meral reakčný čas probanta pri každom ohodnotení.

Na štatistické spracovanie boli vytvoréne štyri hypotézy.

*H1*: Jednoduchšie je ohodnotit' obraz vysokej alebo nízkej kvality ako obraz strednej kvality. Očaká sa nižšia hodnota intervalu spoľahlivosti pri obraze strednej kvality v porovnaní s obrazom vysokej alebo nízkej kvality.

*H2*: Spol'ahlivost' probanta, kedy hodnotenie kvality obrazu súvisí s reakčnou dobou hodnotiaceho procesu. Očakáva sa dlhší reakčný čas na obrázky, ktoré boli ťažko hodnotitel'né.

*H3*: Probantov nesúhlas sa odráža v intervale spol'ahlivosti. Je ovplyvnený mnohými faktormi a spol'ahlivost' probanta je jedným z nich.

*H4*: Spol'ahlivost' probanta možno predpovedat' s rozumnou presnost'ou na základe jeho daných hodnotení kvality a reakčného času.

Pre overenie týchto hypotéz bola vykonaná podrobná štatistická analýza.

#### <span id="page-39-0"></span>3.3.1.1 Kendallov koeficient zhody W

Štatistickú závislosť môžeme merať nielen medzi číslenými hodnotami dvoch premenných ale aj medzi poriadami týchto hodnôt v celom súbore. Kendallov koeficient zhody W [\[4\]](#page-50-11) je neparametrický štatistický test, ktorý predstavuje mieru zhody medzi probantmi, ktorý posudzujú rovnaké objekty.

Nech máme *n* pozorovaní a zistovali sme hodnoty k probantov  $(x_1, x_2, ..., x_k)$ . Pozorovania vyjadríme indexom  $i(i = 1, 2, ..., n)$  a probantov indexom  $j(j = 1, 2, ..., k)$ . Napozorované hodnoty  $x_{ji}$  transformujeme na ich poradia  $Rx_{ji}$ . Pri každom pozorovaní zistíme celkový súčet poradí  $R_i$  vzť ahom

$$
R_i = \sum_{j=1}^{k} R_{x_{ji}}.
$$
\n(3.26)

Stredná hodnota týchto radov je definovaná vzt'ahom

$$
\bar{R} = \frac{1}{2}k(n+1).
$$
\n(3.27)

Súčet štvorcov odchýlok,  $S$ , je definovaný

$$
S = \sum_{i=1}^{n} (R_i - \bar{R})^2.
$$
 (3.28)

Kendalov koeficient zhody W potom vypočítame podľa vzťahu

$$
W = \frac{12S}{k^2(n^3 - n)}.\t(3.29)
$$

Ak Kendalov koeficient zhody W má hodnotu 1, znamená to dokonalú zhodu hodnôt medzi jednotlivými hodnoteniami probantov. Ak má hodnotu 0, znamená to, že neexistuje žiadna zhoda medzi hodnoteniami probantov, čiže ich odpovede možno považovať za úplne náhodne. Prechodné hodnoty W označujú väčšiu alebo menšiu mieru jednomyseľnosti medzi jednotlivými probantmi.

#### <span id="page-39-1"></span>3.3.1.2 Výsledky

Experiment sa zameriaval na pravdivost' l'udského vnímania pri posudzovaní kvality obrazu. Pomocou experimentu bol určený vzájomný vzťah medzi kvalitou vnímania, spoľahlivosľou a reakčného času. Podrobnou štatistickou analýzou sa potvrdila hypotéza

H1, ktorá hovorí, že je jednoduchšie ohodnotit' obraz vysokej alebo nízkej kvality ako obraz strednej kvality.

Hypotézu H2, ktorá hovorila o tom, že reakčný čas obrázkov, ktoré boli ťako hodnotiteľné, je dlhší, potvrdzuje inverzná korelácia medzi reakčným časom a hodnotením spoľahlivosti. Bola nájdená podobná korelácia aj medzi hodnotením kvality a reakčným časom.

Hypotézu H3 potvrdzuje korelácia medzi hodnotením spol'ahlivosti a štandartnou chybou. Nízka korelácia medzi hodnotením spol'ahlivosti a štandartnou chybou znamená, že obsahuje aj iné ovplyvňujúce faktory, ktoré je treba ešte identifikovať.

Nakoniec sa ukázalo, že spoľahlivosť probanta možno predvídať s dostatočnou presnosťou s použitím jednoduchých kombinačných modelov založených na hodnotením kvality a reakčného času, čo potvrdzuje hypotézu H4. Zahrnutie štandartnej chyby priemeru do predpovedaných modelov spôsobilo negatívny vplyv na predpovedné modely.

# <span id="page-41-0"></span>4. Implementácia

## <span id="page-41-1"></span>4.1 Psycho-Stats

Vybrané štatistické metódy, ktoré sme popísali v predchádzajúcej kapitole, sme aplikovali vo vyhodnocovacom štatistickom softvéri (d'alej len Psycho-Stats). Vybrané metódy jednotlivých experimentov sme implementovali vo vývojovom prostredí Matlab r2009a s využitím štatistického toolboxu. Na správne fungovanie Psycho-Stats je potrebné mat' nainštalované vývojové prostredie Matlab r2009a a vyšší.

Vstupné dáta všetkých experimentov boli uložené v textovom súbore s koncovkou ".bsy". Obsahovali meno experimentátora, názov experimentu, dátum vytvorenia experimentu, označenie obrázkov použitých v experimente a hodnotenia probantov. Po otvorení Psycho-Stats sa zobrazilo úvodné okno, ktoré ponúka experimentátorovi vybrat' si štatistické spracovanie experimentu podl'a jeho druhu, znázornené na obrázku [4.1.](#page-41-3) Kliknutím na jemu daný zvolený druh experimentu sa experimentátor dostáva do grafického rozhrania štatistického spracovania experimentu.

<span id="page-41-3"></span>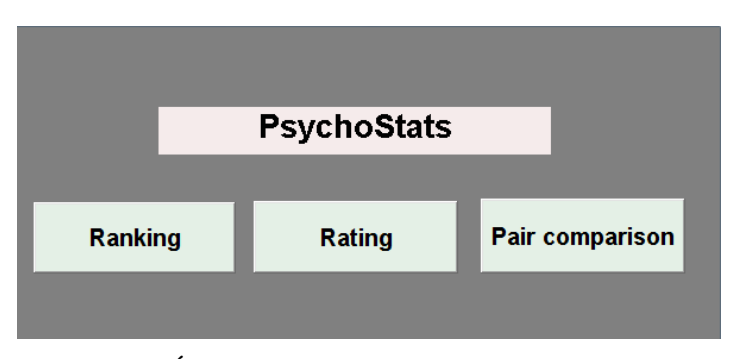

Obr. 4.1: Úvodná obrazovka softvéru Psycho-Stats.

## <span id="page-41-2"></span>4.1.1 Usporiadanie (ranking)

Na vyhodnotenie experimentu Usporiadanie sme si vybrali jednofaktorovú analýzu rozptylu (ANOVA1). Na základe vstupných dát, ktoré boli spracovávané, bola táto metóda vybraná ako najvhodnejšia.

#### <span id="page-42-0"></span>4.1.1.1 Vstup

Vstupné dáta experimentu Usporiadanie sú znázornené na obrázku [4.2.](#page-42-2) Hodnotenie jedného probanta bolo zaznamenané v jednom riadku, čo znamená, že každý nový riadok sa rovná hodnoteniu nového probanta. Probant mal v tomto experimente za úlohu zoradit' testovaciu sadu do jemu zvoleného poradia podl'a otázky, ktorá bola zadaná experimentátorom.

<span id="page-42-2"></span>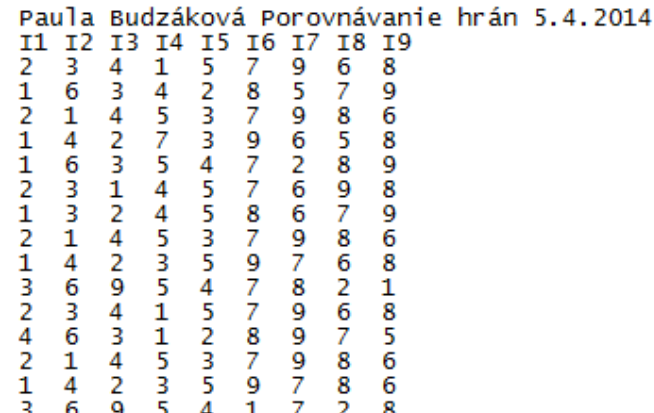

Obr. 4.2: Vstupné dáta pre experiment Hodnotenie.

Každý textový súbor obsahoval informácie jedného celého experimentu, ktorý bol hodnotený niekol'kými probantmi. Každý nový experiment, zadaný experimentátorom, mal na výstupe vždy len jeden textový súbor, ktorý bol štatisticky spracovávaný.

### <span id="page-42-1"></span>4.1.1.2 Výstup

Po načítaní textového súboru dát sa nám dáta automaticky štatiticky spracovali pomocou funkcie

#### $\mathcal{P}[\text{p,table, stats}] = \text{anoval}(X, group).$

kde *X* je matica dát a *group* je skupina. *P* vráti danú P-hodnotu, *table* vráti štandardnú ANOVA tabul'ku štatistických údajov a *stats* štruktúru štatistiky na vykonanie viacnásobného porovnávacieho testu, ktorý sme ale v tomto experimente nevykonali.

<span id="page-43-0"></span>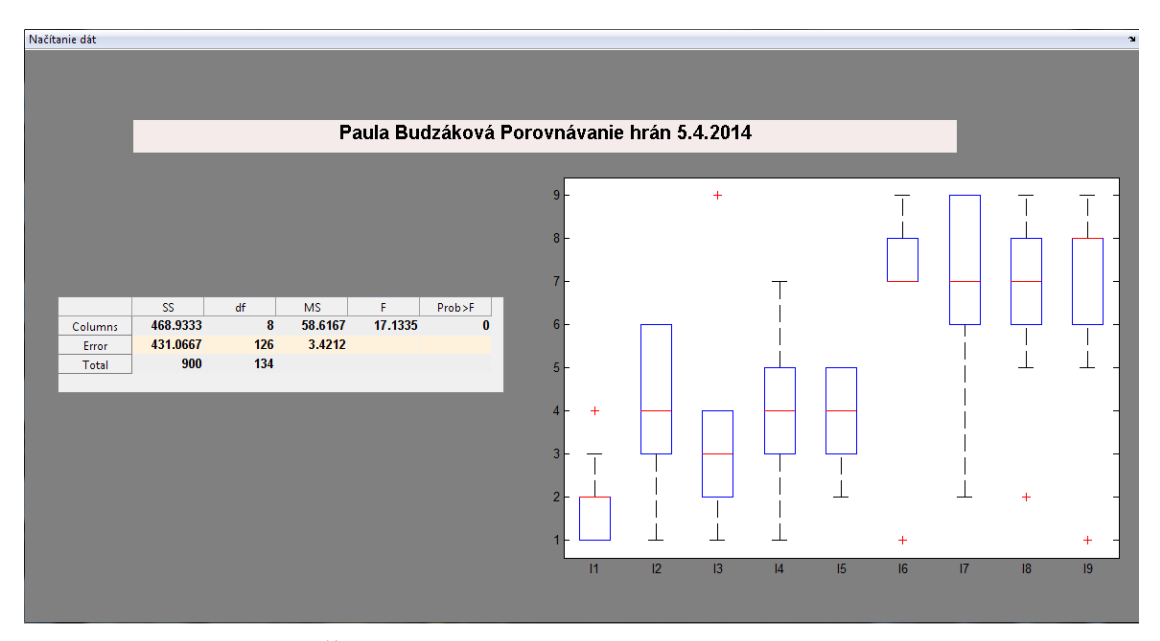

Obr. 4.3: Štatistické spracovanie experimentu Usporiadanie.

Obrázok [4.3](#page-43-0) zobrazuje štatisticky spracované dáta. Meno experimentátora, názov experimentu a dátum vykonania sa zobrazí v hornom riadku pre lepšiu orientáciu experimentátora.

Tabuľka ANOVA rozdeľuje rozptyl dát na dve časti

- rozptyl medzi jednotlivými úrovňami faktora, čiže rozptyl medzi stĺpcami,
- rozptyl vo vnútri jednotlivých úrovní, čiže rozptyl medzi údajmi v stĺpci.

Tabul'ka ANOVA obsahuje šesť stĺpcov

- 1. zdroj rozptylu,
- 2. súčet štvorcov (SS) v dôsledku každého zdroja,
- 3. stupne vol'nosti (df) spojené s každým zdrojom,
- 4. priemerný štvorec (MS) pre každý zdroj, čo je pomer (SS)/(df),
- 5. testovacia F-štatistika, čo je pomer priemerných štvorcov,
- 6. P-hodnota.

Graf jednotlivých stĺpcov dát naznačuje veľkosť F-štatistiky a P-hodnoty. Veľké rozdiely stredovej osy jednotlivých boxov zodpovedajú vel'kej hodnote F-štatistiky a malej hodnote P-hodnoty. Na základe testovania hypotéz určíme vzť ah medzi premennými a ich štatistickú významnost'.

### <span id="page-44-0"></span>4.1.2 Párové porovnanie (Pair comparison)

V Párovom porovnaní sme vyhodnocovali pomocou metódy Kruskall-Wallissov test. Túto metódu sme si vybrali z dôvodu, že umožňuje testovať hypotézu  $H_0$  na  $k(k \geq 3)$ nezávislých súborov toho istého rozdelenia. Ked'že v tomto experimente netestujeme len jeden súbor vstupných dát, ale celú množinu, bola táto metóda na štatistické spracovanie najvhodnejšia.

### <span id="page-44-1"></span>4.1.2.1 Vstup

Textový súbor vstupných dát obsahoval hodnotenie len jedneho probanta. Probant mal v tomto experimente za úlohu vybrat' z dvojice obrázkov ten obrázok, ktorý sa mu zdal vhodnejším podl'a zadanej otázky. Dáta v textovom súbore predstavovali maticu porovnaní jednotlivých obrázkov, ktorá je znázornená na obrázku [4.4.](#page-44-3)

```
Paula Budzáková Porovanavanie šumu 20.4.2014
I1 I2 I3 I4 I5
       \overline{2}\frac{2}{2}\Omega\mathbf{1}\mathbf{1}\overline{0}\mathbf 0\mathbf{1}\mathbf 0\mathbf{1}\mathbf{1}1
               \mathbf 0\mathbf{1}\mathbf{1}\mathbf 0\mathbf 0\mathbf 00
       \Omega\Omega1
                                \mathbf{0}
```
Obr. 4.4: Vstupné dáta pre experiment Párové porovnanie.

Ked'že každý textový súbor obsahoval dáta len jedného probanta, v Párovom porovnaní sa spracovávala celá zložka vstupných dát. Počet textových súborov sa rovnal počtu probantov, ktorí tento experiment vykonali.

#### <span id="page-44-2"></span>4.1.2.2 Výstup

Po načítaní zložky dát, sme si jednotlivé matice dát spojili do matice, ktorá obsahovala podmatice probantov. Každý stĺpec matice predstavoval počet preferovaní jedného obrázka pred ostatnými. Hodnoty v jednotlivých stĺpcoch boli sčítané, čím sme dostali maticu veľ kosti  $2 \times n$ . Prvý riadok matice predstavoval označenia obrázkov. Druhý riadok obsahoval hodnoty celkových preferovaní každého obrázka u probantov. Takto upravené dáta sme štatisticky spracovali pomocou funkcie

#### $\mathcal{P}[\mathbf{p}, \mathbf{t}$ bl,stats] = kruskalwallis(X,group),

kde *X* je vektor dát a *group* je skupina. Ked'že Kruskall-Wallisov test je neparametrickou obdobou jednofaktorovej analýzy rozptylu, výstupné argumenty budú podobné ako v predchádzajúcom experimente. P vráti P- hodnotu pre hypotézu  $H_0$ , *tbl* vráti štandardnú ANOVA tabul'ku a *stats* štruktúru štatistiky na vykonávanie viacnásobného porovnávacieho testu, ktorý sme v tom experimente vykonali.

<span id="page-45-0"></span>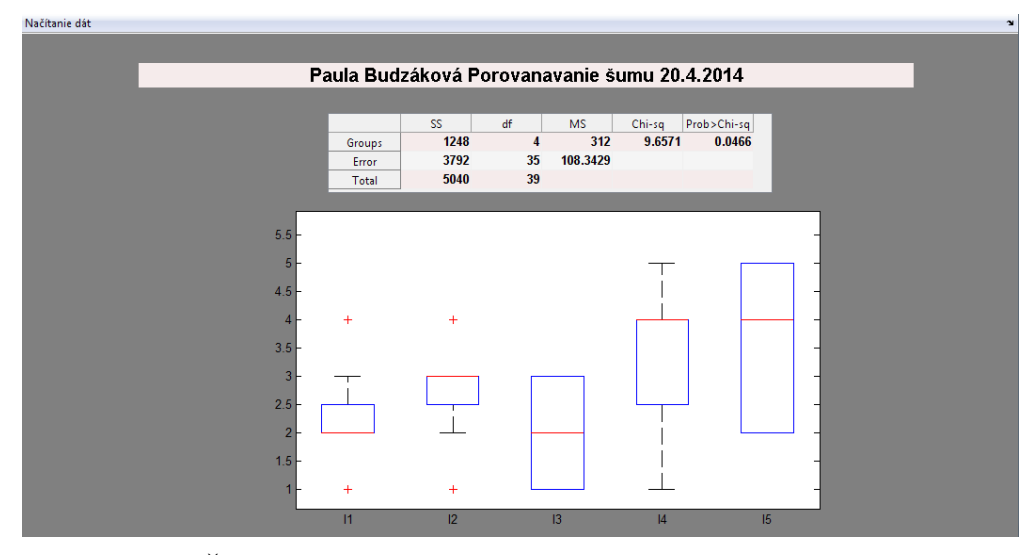

Obr. 4.5: Štatistické spracovanie dát experimentu Párové porovnanie.

Meno experimentátora, názov experimentu a dátum vykonania sa zobrazili, už ako v predchádzajúcom experimente, v hornom riadku. ANOVA tabuľka vrátila *súčet štvorcov*, *stupne vol'nosti, priemerný štvorec pre každý zdroj, chi-kvadrát rozdelenie a P-hodnotu*. Graf naznačuje veľkosť chi-kvadrátu rozdelenia a P-hodnoty. Stredová os jednotlivých boxov znázorňuje priemerný počet preferovaní jednotlivého obrázka. Symbol  $+$  znázorňuje extrémne hodnoty, ako na obrázku [4.5.](#page-45-0)

<span id="page-45-1"></span>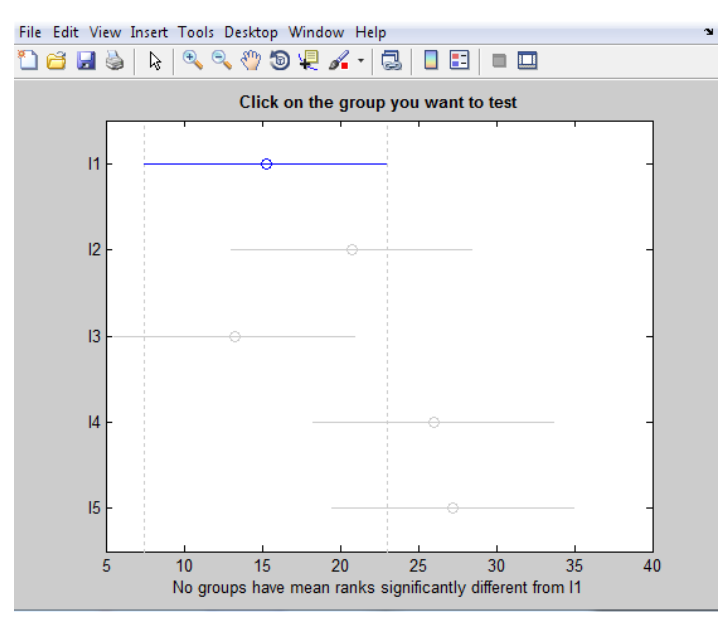

Obr. 4.6: Viacnásobný porovnávací test bez odlišných skupín.

V Kurskall-Wallissovom teste je možné porovnávat' dáta niekol'kých skupín testovaním hypotézy  $H_0$ , že sú všetky hodnotenia rovnaké oproti alternatívnej hypotéze  $H_\alpha$ ,

že všetky hodnotenia nie sú rovnaké, čiže sú odlišné. Tieto informácie nám vráti viacnásobný porovnávací test. Viacnásobný porovnávací test používa informácie zo *stats*. Graf na obrázku [4.6](#page-45-1) zobrazuje každú skupinu porovnavania na intervale spoľahlivosti vypočítaného z ich rozdielu. Ak interval spol'ahlivosti neobsahoval nulu, rozdiel bol štatisticky významný. Pomocou kliknutia je možné vybrať si skupinu a graf bude upozorňovať na všetky ďalšie skupiny, ktoré sú od tejto odlišné, ako je zobrazené na obrázku [4.7.](#page-46-2)

<span id="page-46-2"></span>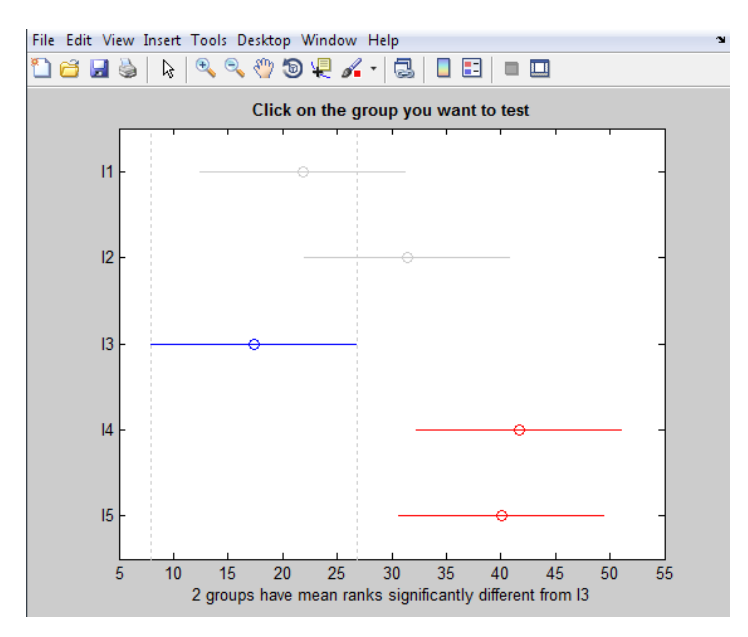

Obr. 4.7: Viacnásobný porovnávací test s odlišnými skupinami.

### <span id="page-46-0"></span>4.1.3 Hodnotenie (Rating)

Experiment Hodnotenie sme štatisticky spracovali pomocou Kendallovho koeficientu zhody W. Kendallov koeficient zhody W (d'alej len W) je neparametrický test, ktorý predstavuje mieru zhody medzi probantmi, ktorí posudzujú rovnaké objekty.

### <span id="page-46-1"></span>4.1.3.1 Vstup

Textový súbor obsahoval dáta zobrazené na obrázku [4.8.](#page-47-1) Každý riadok dát predstavuje hodnotenie nového probanta. V experimente Hodnotenie má probant za úlohu ohodnotit' obrázok, podľa vybraného štandardu, na škále určenej experimentátorom.

Každý textový súbor obsahuje hodnotenia probantov len podl'a jedného štandardu. Ak by sme chceli testovať hodnotenia viacerých štandardov, museli by sme mať zabezpečený rovnaký počet probantov v každom experimente, čo zatiaľ nemáme. Práve z tohto dôvodu bol W zvolený za najvhodnejší. Ak sa W rovnal 1 znamenalo to dokonalú zhodu medzi hodnoteniami probantov. Ak mal W hodnotu 0, hodnotenia sa mohli považovat' za úplne

<span id="page-47-1"></span>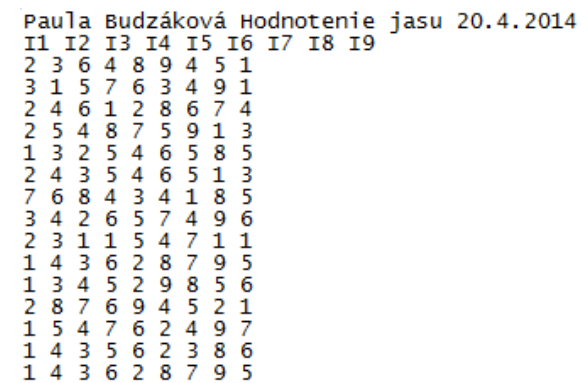

Obr. 4.8: Vstupné dáta pre experiment Hodnotenie.

náhodné. Prechodné hodnoty naznačovali väčšiu alebo menšiu mieru jednomyseľnosti medzi hodnoteniami.

## <span id="page-47-0"></span>4.1.3.2 Výstup

Po načítaní dát sa dáta neupravovali, a hneď sa štatisticky spracovali pomocou funkcie

### $\mathbf{w} = \mathbf{KendallCoeff(X)}$ ,

kde *X* predstavuje dáta na spracovanie. Keďže funkcia na výpočet W nebola súčasťou štatistického toolboxu, ktorý sme využívali, použili sme funkciu KendallCoef(X) vytvorenú *Lijie Huang 6.5.2010* pod licenciou, ktorá nám dovolila funkciu použit'. Táto funkcia nám vráti hodnotu W, na základe vstupných dát, ako na obrázku [4.9.](#page-47-2) Graf znázorňuje najviac preferovanú hodnotu škály pre každý obrázok hodnotený v experimente a percentuálny počet l'udí, ktorý touto hodnotou škály obrázok ohodnotili.

<span id="page-47-2"></span>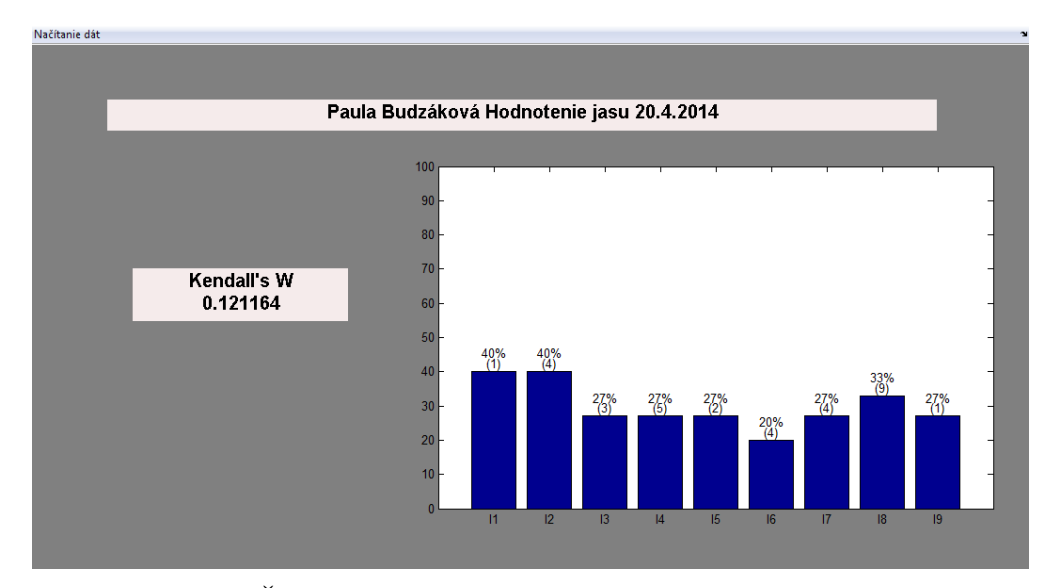

Obr. 4.9: Štatistické spracovanie dát experimentu Hodnotenie.

## <span id="page-48-0"></span>4.1.4 Budúca práca

Do budúcna by sme chceli implementovat' lepšie štatistické metódy pre experiment Hodnotenie. Každý textový súbor dát by predstavoval jeden experiment hodnotení na základe jedného štandardu. Štatisticky by sa spracovávalo viacero textových súborov, ktoré by boli hodnotením podl'a rôznych štandardov. Na takéto dáta potrebujeme upravit' aj softvér na spracovanie experimentov, aby sme zabezpečili, že každý textový súbor dát bude obsahovať rovnaký počet probantov. Na štatistické spracovanie by sa potom mohla použiť celá zložka takýchto súborov.

Takéto dáta by sme mohli spracovat' Kappa štatistikou [\[6\]](#page-50-12) prezentovanú vnútrotriednym korelačným koeficientom [\[6\]](#page-50-12) (ďalej len VKK). VKK predstavuje veľmi kontroverznú mieru asociácie medzi dvomi nominálnymi meraniami rovnakých objektov. VKK by pre nás predstavoval mieru zhody dvoch probantov pri hodnotení obrázkov podl'a rôznych štandardov. Ak by VKK vyšiel štatisticky významný, znamenalo by to, že hodnotenia probantov boli príliš zhodné na to, aby mohli byt' len náhodné.

VKK sa môže použiť len pri väčšej vzorke dát. Vzorové dáta by mali obsahovať aj približne rovnaký počet hodnotiacich obrázkov na základe každého štandardu. Ak by bol počet obrázkov príliš odlišný, VKK by mohol indikovat' rozdiel v zhode probantov, ktorý však nie je zapríčinený samotnými probantmi.

# <span id="page-49-0"></span>5. Záver

V našej práci sme sa venovali psychofyzikálnym experimentom z ich štatistického hl'adiska. Najprv sme opísali psychofyziku ako vedu, základné psychofyzikálne prahy, škálovanie a ich metódy. Potom sme priblížili jednotlivé psychofyzikálne experimenty z reálnej praxe. V každom experimente sme popísali metódy, ktoré sme si vybrali na ich spracovanie.

V experimente *Usporiadanie* sme uviedli *jednofaktorovú analýzu rozptylu*. Táto metóda nám spracovávala dáta získané na základe hodnotenia len jedného faktora. Uviedli sme si, ako táto metóda postupne dáta spracováva a kedy sú pre nás výsledky štatisticky významné. Taktiež sme si priblížili *testovanie štatistických hypotéz* a výpočet P-hodnoty. Reálny priebeh experimentu Hodnotenia sme znázornili v psychofyzikálnom experimente. V *Párovom porovnaní* sme popísali dva reálne experimenty, ktoré na svoje hodnotenie využívali *Interval spol'ahlivosti, chi-kvadrát dobrej zhody a Kurskall-Wallissov test*, ktorý je obdobou jednofaktorovej analýzy rozptylu. V *Hodnotení* sme popísali jeden reálny experiment a *Kendallov koeficient zhody W*.

Implementácia metód v softvéri Psycho-stats dopadla podl'a predstáv. Softvér je plne funkčný a použiteľný v praxi. Metódy, ktorým sme sa venovali, sa nám podarilo aplikovať na potrebných dátach. Pomocou softvéru vieme povedať, či hodnotenia probantov boli pre nás štatisticky významné alebo nie. V budúcnosti by sme chceli softvér rozšírit' o metódy, ktoré dokážu spracovávať aj väčšie a rôznorodejšie dáta.

Bakalárska práca splnila svoj ciel'. Dozvedeli sme sa nové poznatky z odvetvia psychofyziky a štatistiky. Psychofyzikálne experimenty nám ukázali svoju vel'mi dobrú použitel'nost' v odvetví spracovania obrazu. Na základe hodnotenia faktorov probantmi vieme spracovanie obrazu otestovat' v praxi a využit' na možné vylepšenia alebo zmeny.

# <span id="page-50-0"></span>Literatúra

- <span id="page-50-4"></span>[1] Boroš Július a kol. *Experimentálna psychológia*. Bratislava: SNP, 1986.
- <span id="page-50-1"></span>[2] Ahmet Oguz Akyuz, Roland Fleming, Erik Reinhar. Do HDR displays support LDR content? a psychophysical evaluation. *ACM SIGGRAPH conference*, pages 1–7, June 2007.
- <span id="page-50-10"></span>[3] Anna Tirpáková, Dagmar Markechová, Beáta Stehlíková. *Štatistické metódy a ich aplikácie*. Univerzita Konštantína Filozofa v Nitre, 2011.
- <span id="page-50-11"></span>[4] Jozef Chajdiak. *Štatistika jednoducho*. STATIS, 2010.
- <span id="page-50-5"></span>[5] James A. Ferwerda. Psychophysics 101: how to run perception experiments in computer graphics. *GRAPH International Conference on Computer Graphics and Interactive Techniques*, pages 1–60, 2008.
- <span id="page-50-12"></span>[6] Fleiss Joseph L., Bruce Levin, Myunghee Cho Paik. The measurement of interrater agreement. *Statistical methods for rates and proportions 2*, pages 212 – 236, 1981.
- <span id="page-50-7"></span>[7] Elena Šikudová. Prednášky z predmetu rozpoznávanie obrazcov, 2013.
- <span id="page-50-8"></span>[8] Jíří Militký, Milan Maloun. *Kompedium statistického zpracovaní dat*. Univerzita Karlova v Prahe - Nakladatelství Karolinum, 2012.
- [9] Bardin K.V. *Problémy prahov citlivosti a psychofyzické metody*. Bratislava : SNP, 1981.
- <span id="page-50-2"></span>[10] Mark D. Fairchild, Karen M. Braun. Testing five color-appearance models for changes in viewing conditions. *COLOR research and application*, pages 165–173, June 1997.
- <span id="page-50-9"></span>[11] Petr Klímek, František Pavelka. *Aplikovaná štatistika*. Vysoké učení technické v Brne, 2000.
- <span id="page-50-6"></span>[12] Marián Rimarčík. Štatistický navigátor, 2000.
- <span id="page-50-3"></span>[13] Shangfei Wang, Xufa Wang. Evaluating emotional algorithms using psychological scales. *SIGGRAPH '08 ACM SIGGRAPH 2008 classes*, (11):1–60, 2008.
- <span id="page-51-0"></span>[14] Katina Stanislav. *Vybrané kapitoly z počítačovej štatistiky 1*. Univerzita Komenského v Bratislave, 2006.
- <span id="page-51-1"></span>[15] Ulrich Engelke, Anthony Maeder, Hans-Jurgen Zepernick. Human observer confidence in image quality assessment. *Signal Processing: Image Communication*, 27(9):935–947, 2007.

# Prílohy

CD obsahujúce:

- Elektronická verzia Bc. práce
- Zdrojové kódy softvéru